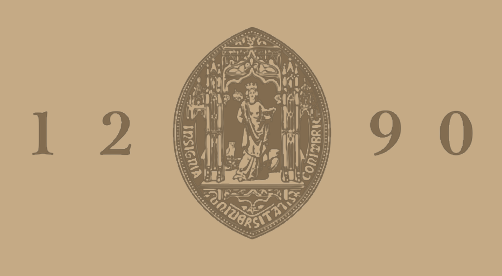

# UNIVERSIDADE D COIMBRA

Victor Manuel da Cruz Gomes Graveto

# **CONTRIBUIÇÃO PARA O DESENVOLVIMENTO DE UM PROGRAMA COMPUTACIONAL PARA SEPARAÇÃO DAS COMPONENTES INCIDENTE E REFLETIDA DAONDULAÇÃO**

**Dissertação de Mestrado em Engenharia Civil, na área de Especialização em Hidráulica, Recursos Hídricos e Ambiente, orientada pelo Professor Doutor José Paulo Pereira de Gouveia Lopes de Almeida e apresentada ao Departamento de Engenharia Civil da Faculdade de Ciências e Tecnologia da Universidade de Coimbra.**

Setembro de 2023

Faculdade de Ciências e Tecnologia da Universidade de Coimbra Departamento de Engenharia Civil

Victor Manuel da Cruz Gomes Graveto

# CONTRIBUIÇÃO PARA O DESENVOLVIMENTO DE UM PROGRAMA COMPUTACIONAL PARA SEPARAÇÃO DAS COMPONENTES INCIDENTE E REFLETIDA DA ONDULAÇÃO

# CONTRIBUTION TO THE DEVELOPMENT OF A COMPUTATIONAL PROGRAM TO SEPARATE INCIDENT AND REFLECTED WAVE COMPONENTS

Dissertação de Mestrado Integrado em Engenharia Civil, na área de Especialização em Hidráulica, Recursos Hídricos e Ambiente, orientada pelo Professor Doutor José Paulo Pereira de Gouveia Lopes de Almeida

Esta Dissertação é da exclusiva responsabilidade do seu autor. O Departamento de Engenharia Civil da FCTUC declina qualquer responsabilidade, legal ou outra, em relação a erros ou omissões que possa conter.

Setembro de 2023

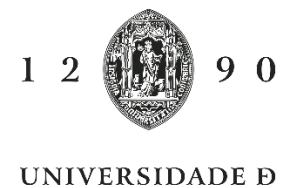

**COIMBRA** 

## <span id="page-4-0"></span>AGRADECIMENTOS

Queria agradecer ao meu orientador Prof. José Paulo Lopes de Almeida, pelo apoio que me proporcionou ao longo deste processo. Sem as suas contribuições, incentivos e conselhos a concretização deste trabalho não seria possível.

Queria também agradece à Professora Graça Neves a disponibilização do software utilizado nas comparações da secção [5](#page-57-0) e ao Eng. Daniel Oliveira o cálculo dos dados relativos ao exemplo numérico apresentado na subsecção [4.2](#page-39-0) e o tempo disponibilizado para me ajudar no processo laboratorial.

É preciso também agradecer ao Jorge Proença pela partilha de conhecimentos da ferramenta de processamento de texto utilizada.

Não pode faltar uma grande gratidão aos meus amigos pela sua contribuição para o prolongar do meu processo académico e pelos bons momentos passados ao longo do mesmo.

Por fim, queria agradecer à minha família o apoio incondicional dado durante este percurso que efetuei, apesar da minha maneira diferente de ver o mundo. Sem eles de certeza que não seria a pessoa que sou hoje e este trabalho não teria sido possível.

## <span id="page-5-0"></span>RESUMO

Quando uma estrutura é sujeita à ação de uma onda marítima, uma parte da energia da onda incidente pode ser devolvida para montante em resultado da reflexão. Poderá também ocorrer dissipação local de energia na estrutura. Se a estrutura for transponível (*e.g.*: quebra-mar submerso) a energia remanescente poderá propagar-se para jusante.

Em canais de ondas laboratoriais, a separação das ondas incidente e refletida pode revelar-se de grande importância, nomeadamente por duas ordens de razões:

- A primeira, por proporcionar de forma objetiva a quantificação do coeficiente de reflexão para diversos tipos de estruturas que se deseje ensaiar no interior do canal de ondas laboratorial;

- A segunda, por permitir uma quantificação mais rigorosa da eficiência energética de conversores de energia das ondas nos casos em que estes são passíveis de gerar reflexão para montante. Neste caso, a interação da onda refletida com a incidente pode originar alturas de onda que, a serem tomadas pelas da onda incidente, irão falsear a avaliação da energia incidente e consequentemente da eficiência energética do dispositivo.

Atendendo à relevância dos aspetos mencionados, foi efetuado o desenvolvimento, implementação e validação de um programa de cálculo automático para separação da onda nas suas componentes incidente e refletida, o qual se pretende venha a ser usado nos trabalhos de investigação realizados no LHRHA do DEC-FCTUC. O trabalho incluiu uma análise da bibliografia para identificar o método de separação adotado. Incluiu também a programação e implementação computacional do referido método, a qual foi validada por via teórica, numérica, experimental e recorrendo a resultados obtidos com software comparável.

**Palavras-chave:** Canal de ondas, Reflexão da onda, Modelo laboratorial, Sondas de nível, Software de separação da onda incidente e refletida.

## <span id="page-6-0"></span>ABSTRACT

When a structure is subjected to the action of a sea wave, a portion of the incident wave energy may be returned upstream as a result of reflection. There may also be some local dissipation of energy in the structure. If the structure is transposable (e.g. submerged breakwater) the remaining energy can propagate downstream.

In laboratory wave flumes, the separation of incident and reflected waves can be of great importance, namely for two reasons:

- The first one, by objectively providing the quantification of the reflection coefficient for different types of structures that can be readily tested inside the laboratory wave channel;

- The second, by allowing a more rigorous quantification of the energy efficiency of wave energy converters in cases where they are likely to generate upstream reflection. In this case, the interaction of the reflected wave with the incident wave can give rise to wave heights that, if taken by the incident wave, will distort the assessment of the incident energy and, consequently, the energy efficiency of the device.

Given the relevance of the aforementioned aspects, the development, implementation and validation of an automatic calculation program for the separation of the incident and reflected wave components was carried out, which is intended to be used in the research work carried out in the LHRHA of the DEC-FCTUC. The work included an analysis of the bibliography to identify the adopted separation method. It also included the computational programming and implementation of the aforementioned method, which was validated theoretically, numerically, experimentally and using results obtained using comparable software.

**Key-words:** Wave flume, Wave reflection, Laboratory model, Water level probes, Incident and reflected wave separation software.

# <span id="page-7-0"></span>ÍNDICE

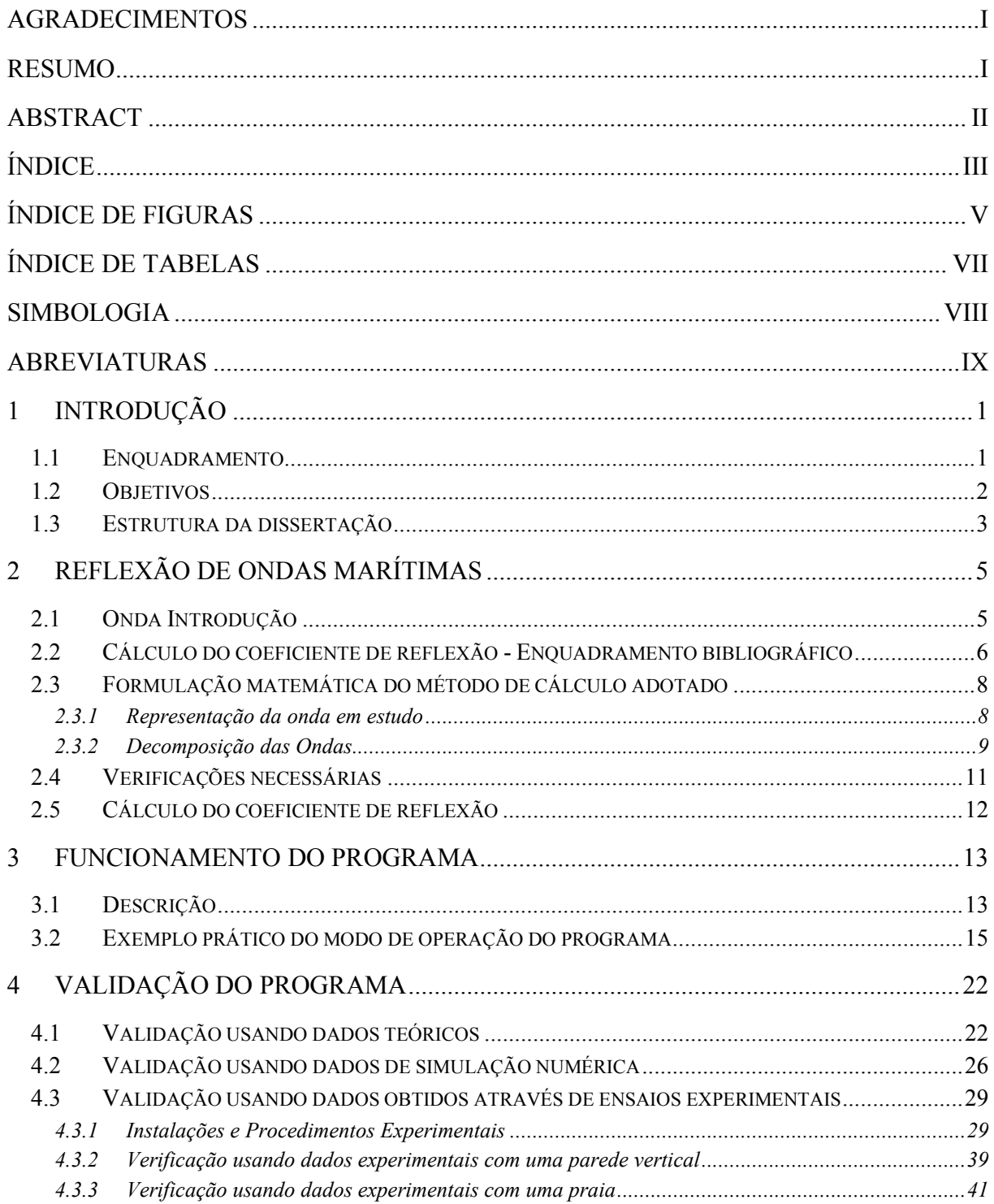

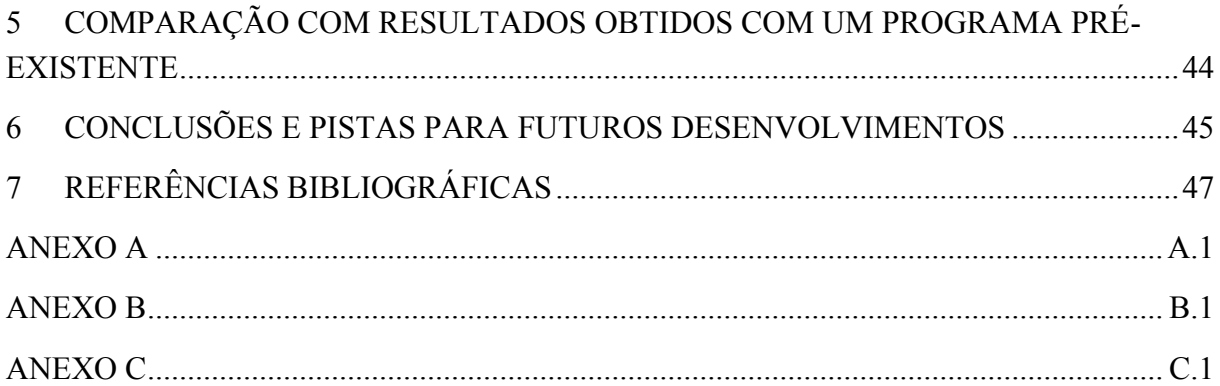

# <span id="page-9-0"></span>ÍNDICE DE FIGURAS

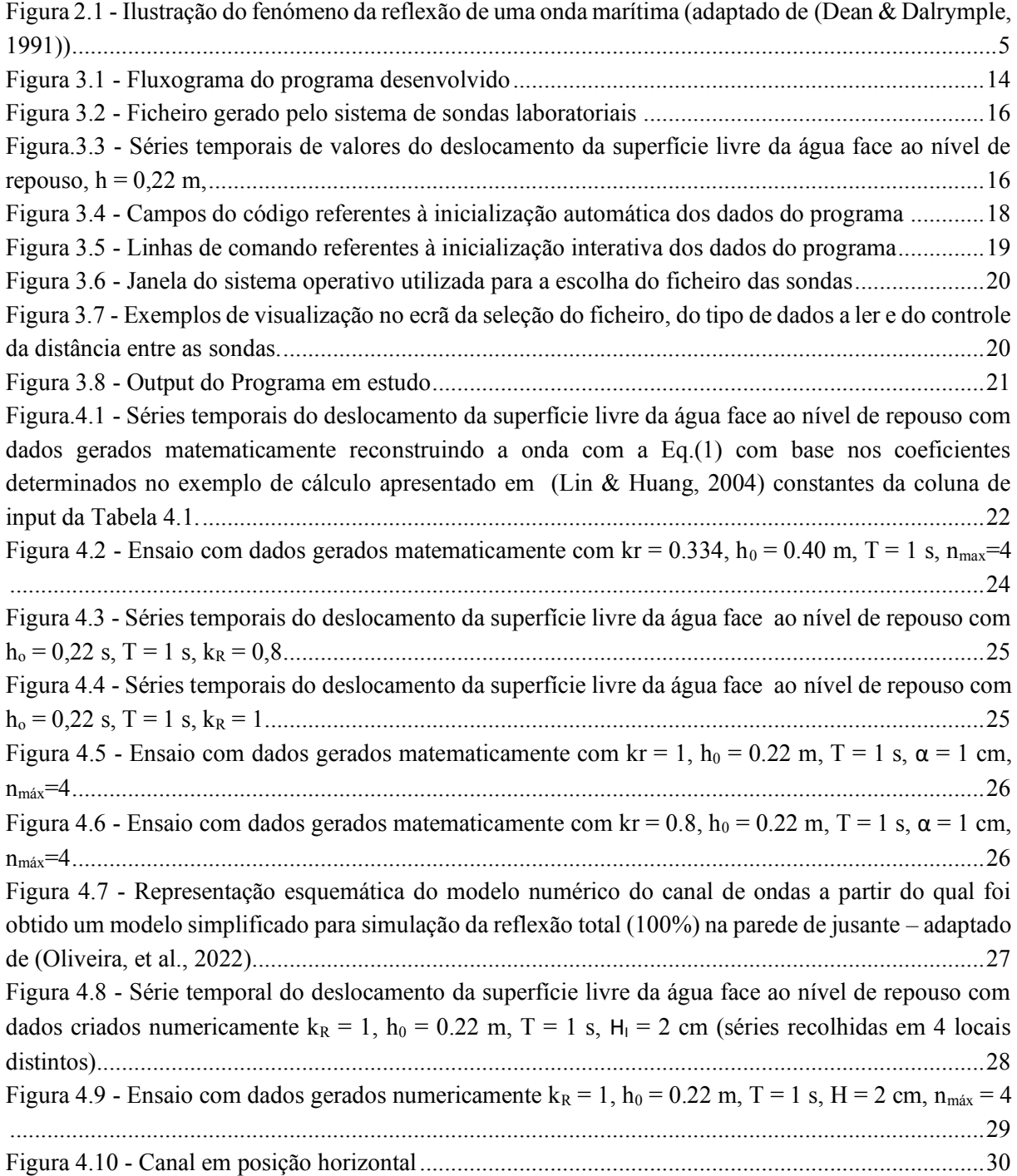

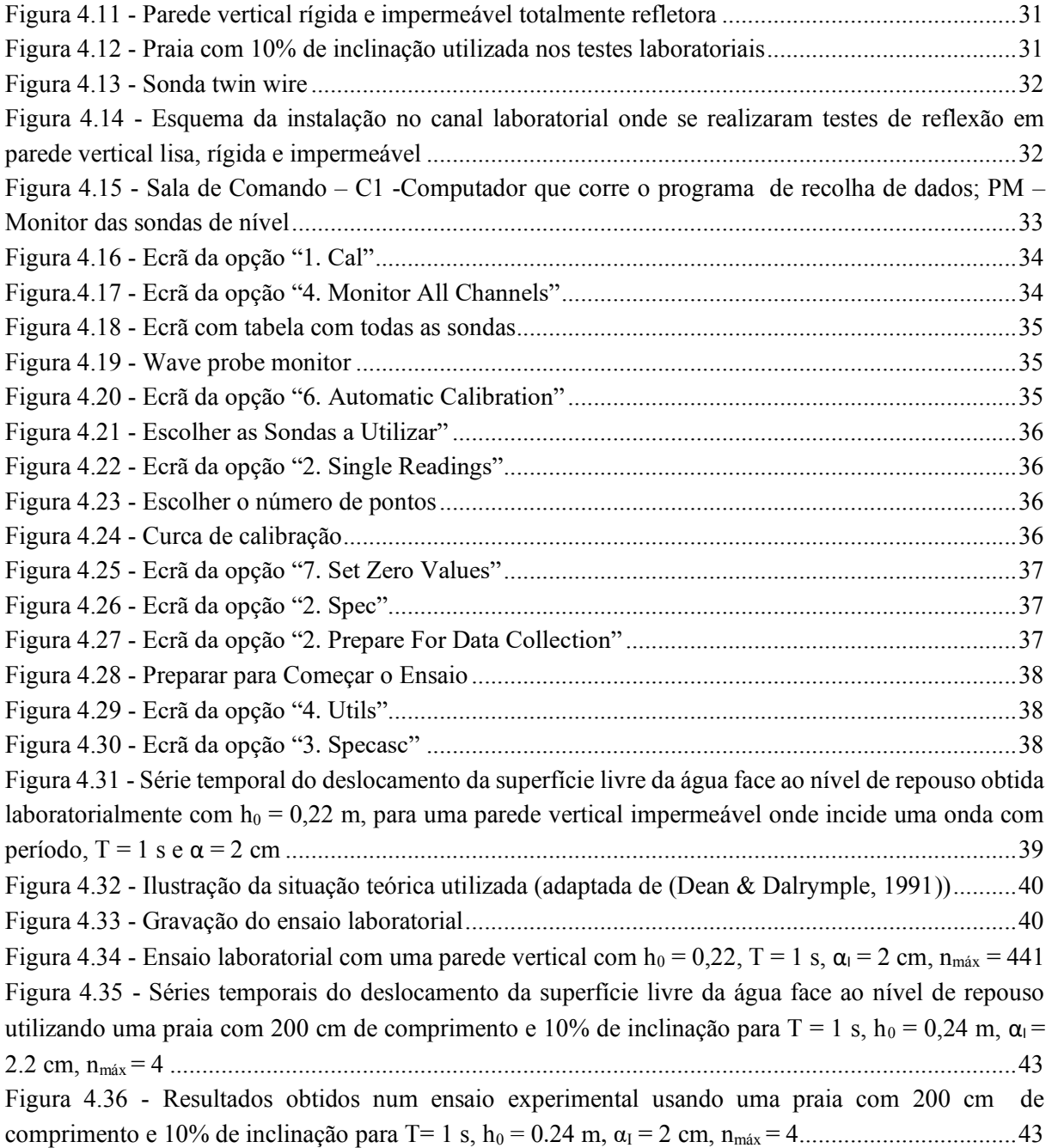

# <span id="page-11-0"></span>ÍNDICE DE TABELAS

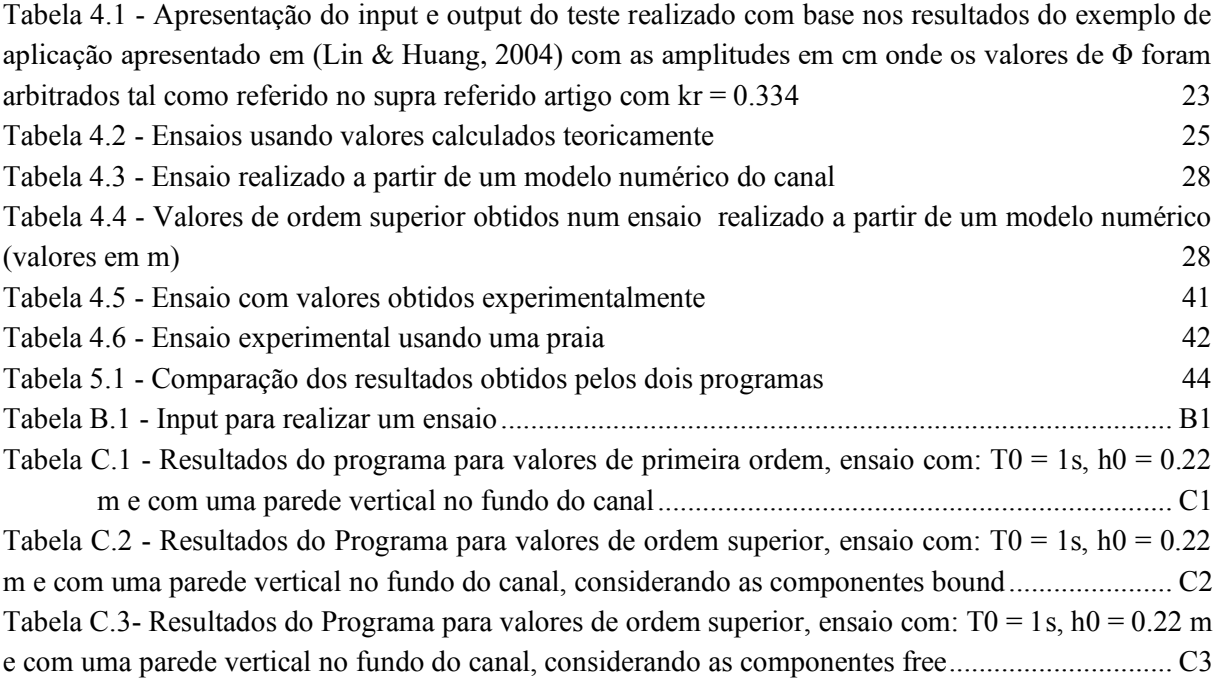

## <span id="page-12-0"></span>Simbologia

- C Celeridade de propagação da onda
- h Profundidade
- H Altura cava a crista
- HI Altura cava a crista da onda incidente
- HR Altura cava a crista da onda refletida
- k<sub>R</sub> Coeficiente de reflexão
- L Comprimento da onda
- T Período da onda
- $x Dist$ ância à origem
- $\alpha$  Amplitude da onda
- $\alpha$ <sub>I</sub> Amplitude da onda incidente
- $\alpha_R$  Amplitude da onda refletida
- $\eta$  Deslocamento da superfície livre da água face ao nível de repouso
- $\omega$  Frequência angular da onda
- K Número de onda
- $\beta$  ângulo de declive

### <span id="page-13-0"></span>ABREVIATURAS

- CFD Computer Fluid Dynamics (dinâmica computacional de fluídos)
- DEC-UC Departamento de Engenharia Civil da Universidade de Coimbra
- FFT Fast Fourier Transform (transformada rápida de Fourier)

HR WAVES - HR WAVES Data Acquisition and analysis Software

- LHRHA Laboratório de Hidráulica, Recursos Hídricos e Ambiente
- LNEC Laboratório Nacional de Engenharia Civil
- MATLAB MATrix LABoratory
- PVC Polyvinyl Chloride
- REEFS Renewable Electric Energy From Sea (energia elétrica renovável proveniente do mar)
- WEC Wave Energy Converter (conversor de energia das ondas)
- USB Universal Serial Bus

## <span id="page-14-0"></span>1 Introdução

#### <span id="page-14-1"></span>1.1 Enquadramento

Portugal é um país costeiro com uma extensa linha de costa relativamente à sua área territorial. Ao longo da sua costa existem inúmeras obras marítimas como por exemplo quebra-mares, molhes esporões, cais de acostagem, terminais de cruzeiros, terminais de hidrocarbonetos e emissários submarinos. Paralelamente, Portugal é reconhecido como um país com elevado potencial em energia das ondas onde se têm desenvolvido inúmeros conceitos inovadores de conversores de energia das ondas. A modelação experimental à escala reduzida continua a ser uma fase preponderante do estudo quer de obras marítimas quer de novos conceitos de conversores de energia das ondas. É usual construir modelos físicos à escala reduzida os quais são testados em tanques ou canais de ondas. Durante os ensaios laboratoriais a onda pode modificar as suas características, fruto de diversos fenómenos associados à sua propagação de que são exemplo a refração, a difração, a reflexão, o empolamento e a rebentação. O desenvolvimento de ensaios laboratoriais deve ser realizado com a constante preocupação de identificar os fenómenos críticos com impacto nos resultados obtidos. Nesse âmbito, revela-se da maior importância analisar o efeito da reflexão da onda a qual, no caso de canais de ondas unicamente com batedor a montante, pode ocorrer essencialmente na extremidade de jusante do canal, nas suas paredes laterais, na estrutura submetida ao ensaio e no próprio batedor. Por via da interferência construtiva e destrutiva com as ondas refletidas, as características inicialmente programadas para a onda incidente podem resultar alteradas nos casos em que os ensaios apresentem uma duração considerável. Para mitigar o efeito da reflexão na extremidade de jusante de canais de ondas podem ser usadas praias que basicamente consistem em rampas inclinadas positivamente desde o fundo até à superfície e que promovem a rebentação da onda incidente pela progressiva redução da profundidade, mimetizando as praias naturais. A magnitude relativa do fenómeno da reflexão pode quantificar-se a partir do chamado coeficiente de reflexão. Para o determinar torna-se necessário separar as ondas refletida e incidente, para depois determinar o coeficiente de reflexão pelo quociente das respetivas amplitudes. O processo baseia-se na análise da ondulação a partir de registos ao longo do tempo da superfície livre da água em diversas localizações onde são colocadas sondas de nível, o que pode ser feito recorrendo a diversos métodos propostos na literatura da especialidade. Da análise efetuada no âmbito do presente estudo concluiu-se da necessidade de desenvolver de raiz software de separação das ondas incidente e refletida. O software desenvolvido para o efeito foi testado com dados gerados por via teórica, numérica (CFD - Computational Fluid Dynamics) e experimental. Foi também comparado com outro software utilizado em trabalhos referenciados na literatura da especialidade, o qual foi gentilmente disponibilizado pela Professora Maria da Graça Neves.

#### <span id="page-15-0"></span>1.2 Objetivos

Com este trabalho pretende-se contribuir para o desenvolvimento de meios de cálculo automático para apoiar o estudo dos coeficientes de reflexão a partir de dados recolhidos em sondas de nível durante simulações numéricas ou ensaios realizados nos canais de ondas do Laboratório de Hidráulica, Recursos Hídricos e Ambiente do Departamento de Engenharia Civil da Universidade de Coimbra. Nesse âmbito estabeleceu-se como objetivo o desenvolvimento, implementação e validação de um programa de cálculo automático baseado no método proposto por (Lin & Huang, 2004), o qual possibilita a quantificação do coeficiente de reflexão a partir de séries temporais com os registos simultâneos da superfície livre da ondulação em diversas sondas de nível. Este programa pretende constituir uma alternativa, ao programa gentilmente disponibilizado pela Prof. Maria da Graça Neves baseado no método de (Mansard & Funke, 1980) e que tem sido usado no LNEC, tal como mencionado em (Santos, et al., 2008). O programa proposto nesta dissertação poderá vir a ser usado em diversos tipos de estudos de coeficientes de reflexão como por exemplo: (i) para comparar técnicas passivas de absorção de ondas em canais laboratoriais (e.g. praias constituídas por planos inclinados com ângulo variável ou paredes de porosidade e espessura variáveis como referido em (Conde, et al., 2012) e em (Tiedeman, et al., 2012)); (ii) para avaliar a performance de sistemas dinâmicos de mitigação da reflexão (e.g. sistemas baseados em batedor de jusante dotado de AWS (Absortion Wave System) como referido em (Santos, et al., 2008) e em (Santos, 2008)); (iii) para apoiar o estudo de conversores de energia das ondas onde o fenómeno da reflexão é significativo (e.g. conversores de energia das ondas instalados junto à costa como referido em (Cho, et al., 2020)).

#### <span id="page-16-0"></span>1.3 Estrutura da dissertação

A presente dissertação está dividida em 6 capítulos, referências bibliográficas e 3 anexos:

- $\bullet$  Capítulo 1 Introdução: Este primeiro capítulo faz o enquadramento e contextualização do presente trabalho, estabelecendo os seus objetivos bem como a estrutura e organização do documento. Este contem também o presente subcapítulo onde é apresentada a estrutura do documento bem como uma sumária descrição do conteúdo de cada uma das partes que o constituem.
- $\bullet$  Capítulo 2 Reflexão de ondas marítimas: Neste capítulo é apresentada uma breve introdução ao fenómeno da reflexão de ondas marítimas. Também é feita uma introdução à teoria matemática usada como base do programa desenvolvido no âmbito deste trabalho, começando por apresentar a revisão da bibliografia que levou à escolha do artigo em que o programa se baseia, seguida pela formulação matemática correspondente.
- Capítulo 3 Funcionamento do Programa: Aqui é descrito o processo de funcionamento da ferramenta informática desenvolvida, suportada com um exemplo descritivo e detalhado do modo de utilização da mesma.
- Capítulo 4 Validação do programa: Neste capítulo são apresentados procedimentos de teste para averiguar a qualidade do seu funcionamento, bem como a apresentação e discussão dos resultados. É também efetuada uma descrição das instalações laboratoriais e dos procedimentos experimentais utilizados para testar o programa.
- $\bullet$  Capítulo 5  $-$  Comparação com resultados obtidos com um programa pré-existente: Neste pequeno capítulo os resultados do programa desenvolvido são comparados com os resultados de um programa pré-existente mencionado na literatura (Santos, et al., 2008) e baseado em (Mansard & Funke, 1980).
- $\bullet$  Capítulo 6 Conclusões e Pistas para Futuros Desenvolvimentos: Neste último capítulo apresentam-se as conclusões deste trabalho bem como pistas e sugestões para futuros desenvolvimentos.

x Referências Bibliográficas: Aqui são apresentados os documentos referidos ao longo do texto. De modo a evitar a apresentação exaustiva de informação foram criados 3 anexos para aligeirar o corpo do texto desta dissertação, os quais de seguida se descrevem:

x Anexo A - Neste anexo é apresentado o código em MATLAB (MathWorks Inc, s.d.) do programa desenvolvido no âmbito desta dissertação.

- x Anexo B Neste anexo são apresentados os registos obtidos num ensaio laboratorial, já tratados numa folha de cálculo, conforme descrito num capítulo seguinte [\(3.2\)](#page-28-0) e prontos a inserir no software desenvolvido no âmbito desta dissertação.
- x Anexo C Neste anexo são apresentados resultados obtidos com o software desenvolvido no âmbito desta dissertação. Os resultados são calculados com base nos dados apresentados no anexo B.

#### <span id="page-18-0"></span>2 Reflexão de ondas marítimas

#### <span id="page-18-1"></span>2.1 Onda Introdução

Neste subcapítulo irá ser feita uma breve introdução ao fenómeno da reflexão tendo como foco principal a reflexão de uma onda marítima. Em (Dean & Dalrymple, 1991) e (Goda, 2010) podem encontrar-se os conceitos de base para o enquadramento da temática em estudo.

A reflexão de uma onda marítima acontece quando esta interage com um obstáculo, gerando-se assim uma nova onda com o sentido contrário, ocorrendo então o fenómeno da reflexão. No caso geral, encontrado no âmbito da hidráulica marítima, quando uma onda colide com um obstáculo pode também ocorrer o caso em que parte dessa onda vai ser transmitida para jusante e parte da energia da mesma vai ser dissipada localmente no próprio obstáculo. Um exemplo que descreve este fenómeno retirado da literatura (Dean & Dalrymple, 1991) está representado na [Figura 2.1](#page-18-2) na qual poderá ocorrer dissipação localizada de energia na abertura.

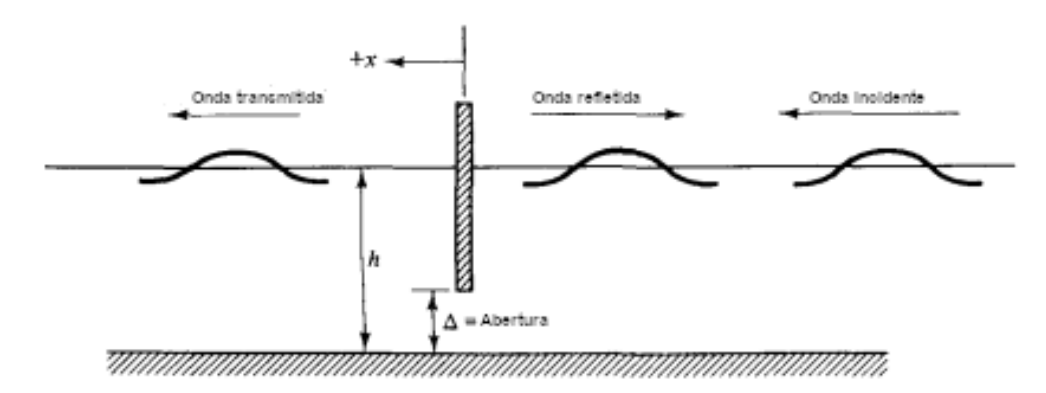

*Figura 2.1 - Ilustração do fenómeno da reflexão de uma onda marítima (adaptado de (Dean & Dalrymple, 1991))*

<span id="page-18-2"></span>No âmbito da hidráulica marítima o fenómeno da reflexão é observado com grande frequência em diversos tipos de estruturas tais como:

- x em estruturas utilizadas para a proteção da costa como quebra-mares, molhes, esporões, etc.
- $\bullet$  em estruturas de apoio à navegação como cais de amarração, faróis, etc.
- em estruturas de suporte de plataformas petrolíferas, de torres eólicas offshore, etc.

No caso dos canais de ondas laboratoriais, o conhecimento deste fenómeno é de vital importância, pois para além da reflexão que ocorre quando a onda incide no dispositivo em estudo, também ocorre nas paredes laterais e principalmente na extremidade de jusante onde é usual a colocação de uma praia para reduzir o fenómeno.

De modo a determinar o coeficiente de reflexão, parâmetro utilizado para quantificar objetivamente o fenómeno descrito anteriormente, torna-se necessário separar a onda observada nas suas componentes referentes à onda incidente e à onda gerada pelo fenómeno de reflexão (onda refletida). Esta separação pode ser efetuada por diversos métodos como se refere no subcapítulo seguinte.

#### <span id="page-19-0"></span>2.2 Cálculo do coeficiente de reflexão - Enquadramento bibliográfico

De modo a avaliar a magnitude da reflexão provocada quer por partes do canal de ondas quer pelos dispositivos a testar, é necessário estabelecer o coeficiente de reflexão, parâmetro definido pelo quociente das amplitudes das componentes refletida e incidente da onda. Resulta que a determinação deste coeficiente implica a separação prévia das componentes incidente e refletida da ondulação observada recorrendo a uma ou mais sondas que poderão ser fixas ou móveis. Neste âmbito, foi efetuada uma pesquisa bibliográfica que permitiu identificar diversos métodos aplicáveis, dos quais se destacam os que se descrevem sinteticamente no texto abaixo.

Um dos primeiros métodos referidos na bibliografia foi apresentado por (Healy, 1952) e permite separar uma onda através de informação obtida por uma sonda móvel, que se desloca na mesma direção em que a onda se propaga.

Os autores (Goda & Suzuki, 1976), desenvolveram um método dando uso a duas sondas fixas no espaço colocadas ao longo da direção de propagação da onda. Neste processo, a informação das alturas de onda é depois tratada recorrendo à Transformada de Fourier de modo a obter uma componente incidente e refletida. Este método pode ser usado para avaliar tanto ondas regulares como irregulares.

Posteriormente foi apresentada por (Mansard & Funke, 1980) uma melhoria ao método das duas sondas de (Goda & Suzuki, 1976), aplicando o método dos mínimos quadrados para minimizar o erro e três sondas em vez de duas.

Mais tarde os autores (Frigaard & Brorsen, 1995) descreveram um método que utiliza duas sondas fixas na direção da propagação da agitação, que permite o tratamento de dados em tempo real, podendo este ser aplicado a ondas regulares e irregulares. Este método foi modificado por (Baldock & Simmonds, 1999) de modo a poder caraterizar ondas num canal com um leito irregular.

Foi também sugerido em (Capitao, 1997) um método semelhante ao de Goda e Suzuki, mas que dá uso a N sondas dispostas ao longo da direção de propagação da onda, obtendo assim um resultado mais preciso.

Os métodos de separação de ondas referidos anteriormente em (Frigaard & Brorsen, 1995) e (Mansard & Funke, 1980) foram posteriormente alvo de uma análise comparativa com vista a verificar a sua exatidão teórica e implementação computacional apresentada em (Sousa, et al., 2011).

Numa data futura (Brossard, et al., 2000), descreveram um método que permite identificar as componentes incidente e refletida de ondas regulares tal como nos métodos acima referidos, mas permite também separar as mesmas componentes das vertentes *free* (satisfazem a equação de dispersão Eq.(2)) e *bound* (não satisfazem a equação de dispersão Eq. (2) apresentado velocidade de fase fixa) em harmónicos de ordem superior através do efeito de *Doppler*. Porém este método só consegue trabalhar com ondas regulares usando uma ou mais sondas móveis.

Quatro anos depois (Lin & Huang, 2004) propuseram um método que tal como o referido em (Brossard, et al., 2000) permite isolar as componentes *free* e *bound* em harmónicos de ordem superior no caso de ondas regulares. Este método, porém, utiliza 4 ou mais sondas fixas dispostas ao longo da direção de propagação da onda, as quais medem o nível da superfície livre da água ao longo do tempo. Esta informação é depois tratada utilizando uma Transformada de Fourier Rápida (FFT ± *Fast Fourier Transform*) e o método dos mínimos quadrados minimizando o erro. Este método foi melhorado por (Andersen, et al., 2017), obtendo melhores resultados para os efeitos de terceira ordem ou superior. Mais tarde, em (Andersen & Eldrup, 2021), este método foi expandido de modo a poder tratar ondas em canais com fundo inclinado. Em (Liu & Li, 2016) é também adaptado o método proposto por (Lin & Huang, 2004) para serem estudadas ondas regulares fortemente não lineares em águas pouco profundas.

Um método de estimação do coeficiente de reflexão utilizando dois pontos no domínio da frequência é apresentado em (Chang & Hsu, 2003) enquanto um método que usa medições da velocidade na coluna de água, obtidas a partir de um analisador ultrassónico de velocidade é referido em (Mosquera & Pedocchi, 2013).

Em (Zhi, 2018) é apresentado um programa comercial para a separação da onda na sua componente incidente e refletida. Foi também criado um algoritmo para ajudar a estabelecer uma rede de sondas para o local em estudo e escolher três das sondas de teste a utilizar tendo em conta as condições do ensaio.

No presente trabalho procurou-se adotar um método que recorresse a sondas fixas, dado que a opção por sondas móveis seria complexa e presentemente inviável dadas as condições laboratoriais disponíveis. Atendendo ao desejável equilíbrio entre precisão, complexidade e viabilidade computacional, o método proposto em (Lin & Huang, 2004) foi considerado como adequado para o programa apresentado na presente dissertação. Para o efeito, foi desenvolvido um programa em MATLAB (MathWorks Inc, s.d.), dando uso à função de FFT inerente ao mesmo e à resolução expedita de sistemas de equações complexas. Em (Cimbala, 2010) poderá ser obtido o conhecimento matemático subjacente à maioria das técnicas utilizadas, nomeadamente as Transformadas de Fourier e as técnicas derivadas destas.

#### <span id="page-21-0"></span>2.3 Formulação matemática do método de cálculo adotado

#### <span id="page-21-1"></span>2.3.1 Representação da onda em estudo

Conforme referido anteriormente, o método proposto por (Lin & Huang, 2004), vai ser descrito neste capítulo, pois foi o implementado para determinar o coeficiente de reflexão a partir da separação das componentes incidente e refletida da onda, com base nos registos ao longo do tempo dos níveis da superfície livre da ondulação, obtidos através de quatro sondas dispostas segundo a direção da propagação da onda.

A formulação descrita tem como prossuposto que o sinal periódico regular obtido em cada sonda pode ser representado como uma sobreposição de um número infinito de componentes sinusoidais, cada uma descrita pelos seus diversos parâmetros: frequência, amplitude, fase e celeridade, obtendo assim a Eq. (1) em que  $\eta(x_m, t)$  são os valores do deslocamento da superfície livre da água face ao nível de repouso observados ao longo do tempo,  $t$ , medidos experimentalmente na sonda  $x_m$ , sendo estes igualados às suas diversas componentes que são as incógnitas do nosso problema.

$$
\eta(x_m, t) = a_l^{(1)} \cos \left(kx_m - \omega t + \phi_l^{(1)}\right) + a_R^{(1)} \cos \left(kx_m + \omega t + \phi_R^{(1)}\right)
$$
  
+ 
$$
\sum_{n\geq 2} a_{l,B}^{(n)} \cos \left[n(kx_m - \omega t) + \phi_{l,B}^{(n)}\right] + \sum_{n\geq 2} a_{R,B}^{(n)} \cos \left[n(kx_m + \omega t) + \phi_{R,B}^{(n)}\right]
$$
  
+ 
$$
\sum_{n\geq 2} a_{l,F}^{(n)} \cos \left[k^{(n)}x_m - n\omega t + \phi_{l,F}^{(n)}\right] + \sum_{n\geq 2} a_{R,F}^{(n)} \cos \left[k^{(n)}x_m + n\omega t + \phi_{R,F}^{(n)}\right]
$$
  
+ 
$$
e_m(t)
$$
 (1)

Na Eq. (1)  $\alpha$  representa a amplitude e os índices,  $I \in \mathbb{R}$ , representam respetivamente as ondas incidente e refletida, enquanto B e F indicam as ondas *Bound* e *Free*, que são componentes de ordem não linear geradas pela interação com a estrutura. O índice  $n$  é um número natural não nulo e caracteriza a ordem do harmónico da onda,  $\omega$  é a frequência angular dada por  $w = 2\pi/T$ , em que T é o período fundamental. O número de onda é dado por  $k = 2\pi/L$ , onde L representa o comprimento de onda no caso do harmónico fundamental e  $k^{(n)}$  para os harmónicos de ordem superior. Temos também  $e_m(t)$  que indica o erro presente no sinal.

Para se poder calcular o vetor dos números de onda é necessário assumir que a decomposição descrita na Eq. (1) é consistente com o fenómeno de propagação segundo a equação de dispersão de harmónico de ordwm n (Eq. (2)),

$$
(n\omega)^2 = g k^{(n)} \tanh (k^{(n)} h_0)
$$
 (2)

Onde h0 é a profundidade da água em repouso.

Para se decompor o sinal em frequências individuais é aplicada uma Transformada de Fourier Rápida (FFT) à matriz que contém os registos da superfície livre da água ao longo do tempo  $\eta(x_m, t)$ , obtendo uma matriz de valores complexos que pode ser descrita pela Eq. (3),

$$
\hat{\eta}^{(n)}(x_m) = \frac{\omega}{2\pi} \int_0^{(2\pi/\omega)} \eta(x_m, t) e^{-in\omega t} dt, \ n = 1, 2, ... \tag{3}
$$

#### <span id="page-22-0"></span>2.3.2 Decomposição das Ondas

O primeiro passo do método consiste no cálculo das componentes do primeiro harmónico. Substituindo a Eq.  $(1)$  na Eq.  $(3)$  com *n* igual a 1 obtemos,

 $\hat{\eta}^{(1)}(x_m) = C_I^{(1)} X_I^{(1)} + C_R^{(1)} X_R^{(1)} + \Omega_m^{(1)}$  $\binom{1}{m}$  (4) onde  $X_I^{(1)} = a_I^{(1)} e^{-i(kx_1 + \phi_I^{(1)})}$ ,  $X_R^{(1)} = a_R^{(1)} e^{i(kx_1 + \phi_R^{(1)})}$ ,  $C_I^{(1)} = \frac{e^{-i(k\Delta x_m)}}{2}$ ,  $C_R^{(1)} = \frac{e^{i(k\Delta x_m)}}{2}$  e  $\Omega_m^{(1)}$ é a FFT do  $e_m(t)$  com n = 1,  $x_1$  = localização da sonda 1, e  $\Delta x_m$ = distância entre a sonda 1 e a sonda m.

Usando o método dos mínimos quadrados com os parâmetros desconhecidos de  $X_I^{(1)}$  e  $X_R^{(1)}$  na Eq. (4) para minimizar a soma dos quadrados de  $\Omega_m^{(1)}$  para as várias localizações das sondas m, obtemos a Eq. (5),

$$
\sum_{m} \left[ \Omega_m^{(1)} \right]^2 = \sum_{m} \left[ \hat{\eta}^{(1)}(x_m) - C_l^{(1)} X_l^{(1)} - C_R^{(1)} X_R^{(1)} \right]^2 = \text{minimo}
$$
 (5)

As equações para resolver as incógnitas,  $X_I^{(1)}$  e  $X_R^{(1)}$ , podem ser obtidas minimizando os erros totais que dizem respeito a  $X_I^{(1)}$  e  $X_R^{(1)}$  obtendo a Eq. (6),

$$
\frac{\partial}{\partial x_1^{(1)}} \Sigma_m \left[ \Omega_m^{(1)} \right]^2 = \frac{\partial}{\partial x_R^{(1)}} \Sigma_m \left[ \Omega_m^{(1)} \right]^2 = 0 \tag{6}
$$

Podemos descrever de forma algébrica um sistema para resolver $X_I^{(1)}$  e  $X_R^{(1)}$ , Eq. (7), em que [A] é uma matriz simétrica descrita em termos de  $C_I^{(1)}$  e  $C_R^{(1)}$  pela Eq. (8) e [B] é um vetor coluna representado na Eq. (9),

$$
\begin{bmatrix} A_{11} & A_{12} \\ A_{21} & A_{22} \end{bmatrix} \begin{bmatrix} X_I^{(1)} \\ X_R^{(1)} \end{bmatrix} = \begin{bmatrix} B_1 \\ B_2 \end{bmatrix}
$$
 (7)

$$
A_{11} = \sum_{m} \left[ C_{I}^{(1)} \right]^{2}, \quad A_{12} = \sum_{m} \left[ C_{I}^{(1)} C_{R}^{(1)} \right] = A_{21}, A_{22} = \sum_{m} \left[ C_{R}^{(1)} \right]^{2} \tag{8}
$$

$$
B_1 = \sum_m \left[ \hat{\eta}^{(1)}(x_m) C_l^{(1)} \right], B_2 = \sum_m \left[ \hat{\eta}^{(1)}(x_m) C_R^{(1)} \right] \tag{9}
$$

Depois de encontrarmos a solução da Eq. (7) podemos obter as amplitudes através da Eq. (10).

$$
a_l^{(1)} = abs\left(X_l^{(1)}\right), a_R^{(1)} = abs\left(X_R^{(1)}\right)
$$
\n(10)

O processo de decomposição harmónica de ordem superior é muito semelhante ao descrito anteriormente, quando se substitui a Eq. (1) na Eq. (3) é utilizado um n  $\geq$  2 obtendo-se a Eq. (11).

$$
\hat{\eta}^{(n)}(x_m) = C_{I,B}^{(n)} X_{I,B}^{(n)} + C_{R,B}^{(n)} X_{R,B}^{(n)} + C_{I,F}^{(n)} X_{I,F}^{(n)} + C_{R,F}^{(n)} X_{R,F}^{(n)} + \Omega_m^{(n)}
$$

onde

$$
X_{I,B}^{(n)} = a_{I,B}^{(n)} e^{-i(nkx_1 + \phi_{I,B}^{(n)})}
$$
\n
$$
X_{I,F}^{(n)} = a_{I,F}^{(n)} e^{-i(k^{(n)}x_1 + \phi_{I,F}^{(n)})}
$$
\n
$$
X_{I,F}^{(n)} = a_{I,F}^{(n)} e^{-i(k^{(n)}x_1 + \phi_{I,F}^{(n)})}
$$
\n
$$
X_{I,F}^{(n)} = a_{R,F}^{(n)} e^{i(nkx_1 + \phi_{R,F}^{(n)})}
$$
\n
$$
X_{I,F}^{(n)} = a_{R,F}^{(n)} e^{i(k^{(n)}x_1 + \phi_{I,F}^{(n)})}
$$
\n
$$
X_{I,F}^{(n)} = a_{R,F}^{(n)} e^{i(k^{(n)}x_1 + \phi_{I,F}^{(n)})}
$$
\n
$$
X_{I,F}^{(n)} = a_{R,F}^{(n)} e^{i(k^{(n)}x_1 + \phi_{I,F}^{(n)})}
$$
\n
$$
X_{I,F}^{(n)} = a_{R,F}^{(n)} e^{i(k^{(n)}x_1 + \phi_{I,F}^{(n)})}
$$
\n
$$
X_{I,F}^{(n)} = a_{I,F}^{(n)} e^{i(k^{(n)}x_1 + \phi_{I,F}^{(n)})}
$$

$$
e \Omega_m^{(n)} \acute{e} a FFT do e_m(t) \tag{11}
$$

Através do método dos mínimos quadrados obtemos o sistema algébrico apresentado na Eq. (12) para descobrir as incógnitas relacionadas com as amplitudes *free* e *bound,*

$$
\begin{bmatrix}\nA_{11} & A_{12} & A_{21} & A_{14} \\
A_{21} & A_{22} & A_{23} & A_{24} \\
A_{31} & A_{32} & A_{33} & A_{34} \\
A_{41} & A_{42} & A_{43} & A_{44}\n\end{bmatrix}\n\begin{bmatrix}\nX_{I,B}^{(n)} \\
X_{R,B}^{(n)} \\
X_{I,F}^{(n)} \\
X_{R,F}^{(n)}\n\end{bmatrix} =\n\begin{bmatrix}\nB_1 \\
B_2 \\
B_3 \\
B_4\n\end{bmatrix}
$$
\n(12)

em que [A] é uma matriz simétrica descrita em termos de  $C_{I,B}^{(n)}$ ,  $C_{R,B}^{(n)}$ ,  $C_{I,F}^{(n)}$  e  $C_{R,F}^{(n)}$ pela Eq. (13) e [B] é um vetor coluna representado na Eq. (14),

$$
A_{11} = \sum_{m} \left[ C_{I,B}^{(n)} \right]^2, \ A_{12} = \sum_{m} \left[ C_{I,B}^{(n)} C_{R,B}^{(n)} \right] = A_{21}, A_{13} = \sum_{m} \left[ C_{I,F}^{(n)} C_{I,B}^{(n)} \right] = A_{31},
$$
  
\n
$$
A_{14} = \sum_{m} \left[ C_{R,F}^{(n)} C_{I,B}^{(n)} \right] = A_{41} \quad A_{22} = \sum_{m} \left[ C_{R,B}^{(n)} \right]^2, \ A_{23} = \sum_{m} \left[ C_{I,F}^{(n)} C_{R,B}^{(n)} \right] = A_{32},
$$
  
\n
$$
A_{24} = \sum_{m} \left[ C_{R,F}^{(n)} C_{R,B}^{(n)} \right] = A_{42}, A_{33} = \sum_{m} \left[ C_{I,F}^{(n)} \right]^2, \ A_{34} = \sum_{m} \left[ C_{R,F}^{(n)} C_{I,F}^{(n)} \right] = A_{43},
$$
  
\n
$$
A_{44} = \sum_{m} \left[ C_{R,F}^{(n)} \right]^2
$$
\n(13)

$$
B_1 = \sum_m \left[ \hat{\eta}^{(n)}(x_m) C_{I,B}^{(n)} \right], B_2 = \sum_m \left[ \hat{\eta}^{(n)}(x_m) C_{R,B}^{(n)} \right],
$$
  

$$
B_3 = \sum_m \left[ \hat{\eta}^{(n)}(x_m) C_{I,F}^{(n)} \right], B_4 = \sum_m \left[ \hat{\eta}^{(n)}(x_m) C_{R,F}^{(n)} \right]
$$
(14)

e obtemos as amplitudes desejadas usando a Eq. (15),

$$
a_{I,B}^{(n)} = abs\left(X_{I,B}^{(n)}\right); a_{R,B}^{(n)} = abs\left(X_{R,B}^{(n)}\right); a_{I,F}^{(n)} = abs\left(X_{I,F}^{(n)}\right); a_{R,F}^{(n)} = abs\left(X_{R,F}^{(n)}\right)
$$
(15)

#### <span id="page-24-0"></span>2.4 Verificações necessárias

Obtemos problemas na resolução deste processo matemático quando ocorre singularidade na resolução das equações (7) e (12). Esta situação surge quando o determinante das matrizes [A] é igual a zero. Em Lin Huang (Lin & Huang, 2004) é demonstrada a verificação do determinante da matriz [A] da Eq. (7) para os casos de duas, três e quatro sondas, sendo as condições críticas obtidas quando o determinante é zero apresentadas nas equações (16), (17) e (18) para duas, três e quatro sondas respetivamente:

$$
\Delta x_2 = n \frac{L}{2}, \ L = \frac{2\pi}{k}, \tag{16}
$$

onde  $n$  é um número inteiro e L é o comprimento de onda

$$
\Delta x_2 = n \frac{L}{2}, \Delta x_3 = p \Delta x_2, \tag{17}
$$

onde  $n e p$  são números inteiros e L é o comprimento de onda

$$
x_2 = n\frac{L}{2}, \Delta x_3 = p\Delta x_2, \Delta x_4 = q\Delta x_2, \Delta x_4 = r\Delta x_3,
$$
\n(18)

onde 
$$
n, p, q, r
$$
 são números inteiros e L é o comprimento de onda (18)

A verificação do determinante da matriz [A] da equação (12) não é necessária, pois esta matriz tem muito mais elementos que a anterior. No caso de quatro sondas (caso em estudo nos testes laboratoriais referenciados mais a frente neste documento) a matriz [A] da Eq. (7) tem 4 elementos e a da Eq. (12) tem 16. Este facto implica que para o determinante da Eq. (12) ser zero será necessário um conjunto de condições muito mais restrito que o representado na Eq. (18). Sendo assim, desde que não se verifiquem as condições críticas estipuladas na Eq. (18) os problemas de singularidade serão evitados.

#### <span id="page-25-0"></span>2.5 Cálculo do coeficiente de reflexão

O coeficiente de reflexão  $K_R$  é calculado utilizando as várias amplitudes calculadas anteriormente através da Eq. (19).

$$
K_R = \sqrt{\frac{\left(a_R^{(1)}\right)^2 + \sum_{n\geq 2} \left[ \left(a_{R,B}^{(n)}\right)^2 + \left(a_{R,F}^{(n)}\right)^2 \right]}{\left(a_I^{(1)}\right)^2 + \sum_{n\geq 2} \left[ \left(a_{I,B}^{(n)}\right)^2 + \left(a_{I,F}^{(n)}\right)^2 \right]}}
$$
(19)

## <span id="page-26-0"></span>3 Funcionamento do Programa

#### <span id="page-26-1"></span>3.1 Descrição

Neste subcapítulo apresenta-se o fluxograma do programa desenvolvido [\(Figura 3.1\)](#page-27-0) de modo a explicar o processo de funcionamento do mesmo.

O primeiro passo consiste na inicialização do programa no qual se procede à introdução dos dados, sendo estes:

- $\bullet$  o número de sondas (maior ou igual a 4);
- o passo de discretização no tempo
- x As séries de valores do deslocamento da superfície livre da água face ao nível de repouso, recolhidos pelas sondas ao longo do tempo, segundo um determinado passo de discretização no tempo (dados sintetizados numa folha Microsoft® - Excel (Microsoft®, s.d.) lida pelo programa);
- x a altura da água em repouso em relação ao fundo do canal;
- o período fundamental;
- x o número máximo de harmónicos a considerar no método de Fourier, dependendo deste a discretização da onda gerada pelo programa, sendo que quanto mais harmónicos forem utilizados maior será o esforço de cálculo, mas em contrapartida será obtida uma representação mais próxima da realidade;
- x a distância de cada sonda à primeira sonda de montante.

De seguida são calculados os parâmetros necessários para resolução matemática e é efetuada uma verificação se a posição escolhida para as sondas respeita a Eq. (18). Se não for encontrado um erro é efetuada uma representação gráfica dos dados recolhidos pelas sondas. O programa continua com a aplicação duma transformada rápida de Fourier e com o tratamento dos dados obtidos de modo a criar uma matriz com os valores a utilizar no método de (Lin & Huang, 2004). Seguidamente são calculadas as amplitudes de primeira ordem e as de ordem superior, resolvendo os correspondentes sistemas descritos pelas equações (7) e (12) respetivamente. Por fim é calculado o coeficiente de reflexão, acompanhado de uma apresentação gráfica dos níveis da superfície livre da onda ao longo do tempo registados numa determinada sonda laboratorial, a que se sobrepõe a apresentação da reconstrução dessa mesma serie de valores da onda nessa sonda gerada a partir dos resultados do programa.

Contribuição para o desenvolvimento de um programa computacional para separação das componentes incidente e refletida da ondulação 3 – Funcionamento do Programa

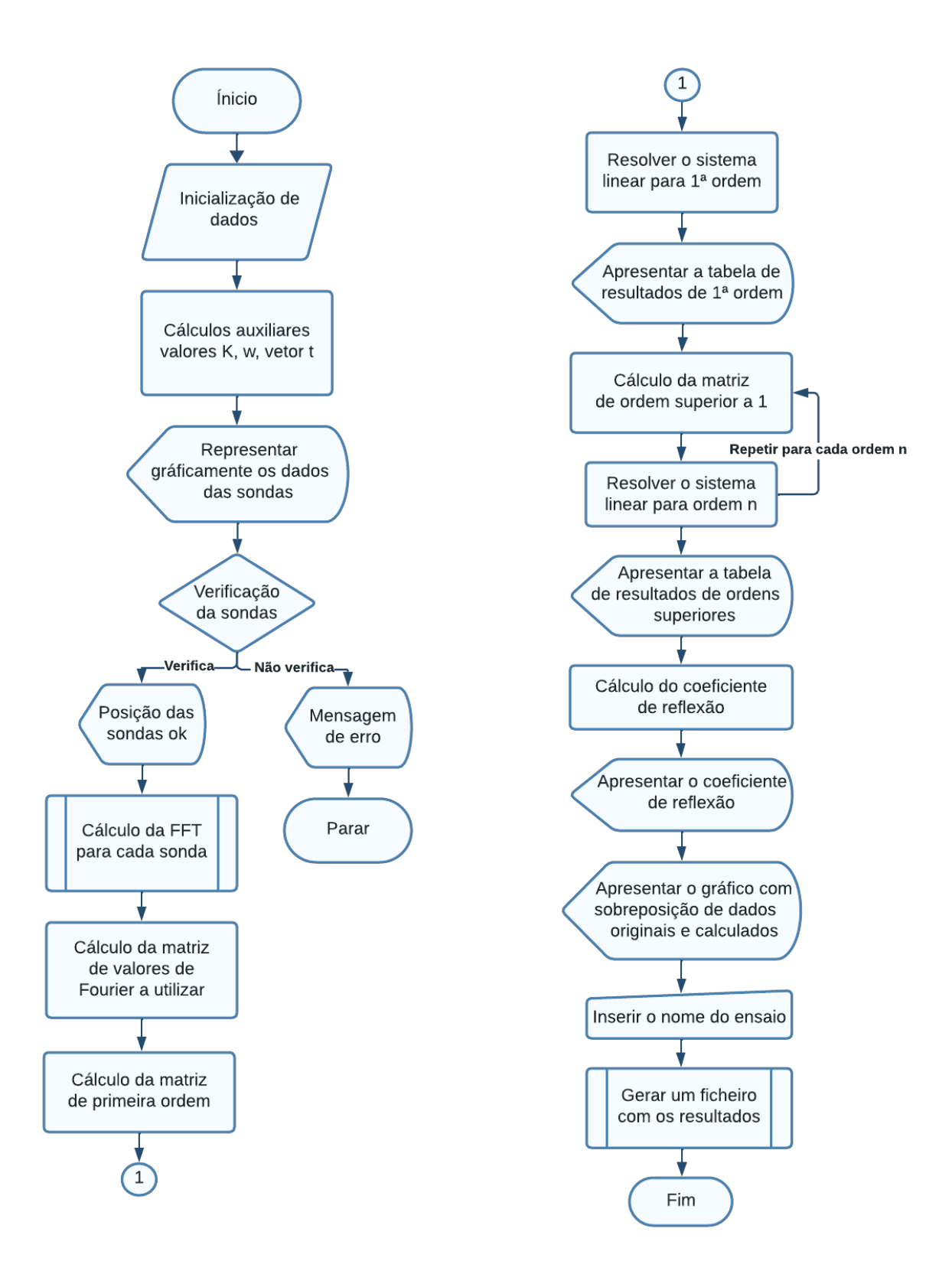

<span id="page-27-0"></span>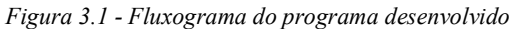

#### <span id="page-28-0"></span>3.2 Exemplo prático do modo de operação do programa

Neste subcapítulo irá ser ilustrado o funcionamento global do programa desenvolvido recorrendo a um exemplo cujos resultados serão discutidos adiante no texto.

Serão necessárias séries temporais de dados do deslocamento da superfície livre da água face ao nível de repouso, obtidos através de quatro sondas que poderão ser numéricas ou laboratoriais consoante se se trate de modelos hidráulicos computacionais ou físicos, respetivamente. No caso de estar em causa uma aquisição de dados laboratoriais o recurso a sondas de nível carece de uma prévia calibração como se detalhará adiante no texto. Para o equipamento laboratorial utilizado os dados estão inicialmente num formato "*.txt*" separados individualmente para cada sonda e com registos que se iniciam em situação de repouso antes da chegada da primeira frente de onda à sonda e acabam depois de um tempo suficiente para garantir que já ocorreram reflexões. Na [Figura 3.2](#page-29-0) ilustra-se o ficheiro gerado pelo equipamento laboratorial o qual contém alguma informação adicional que não é utilizada no programa.

Previamente à utilização do programa proposto nesta dissertação é necessário proceder à instalação da aplicação *MATLAB* (MathWorks Inc, s.d.),bem como as extensões ("add ons") da mesma: "Signal *Processing Toolbox<sup>TM</sup>"*, "*Symbolic Math Toolbox<sup>TM</sup>" e "Image Processing Toolbox<sup>TM</sup>"*, de modo a poder compilar o código.

Sendo assim o primeiro passo é inserir os dados das quatro sondas numa folha de cálculo (neste caso foi utilizado o Microsoft® - Excel (Microsoft®, s.d.) e inserir também a cota da superfície livre em repouso. Obteremos assim os valores do deslocamento da superfície livre da água face ao nível de repouso. De seguida tem de ser selecionada a amostra de dados a utilizar no estudo. Estes podem ser escolhidos inspecionando o gráfico da série temporal do deslocamento do nível da superfície livre da água face ao nível de repouso para a primeira sonda ou através do cálculo do tempo que a onda demora a propagarse pelo canal, de modo a identificar a chegada da onda refletida.

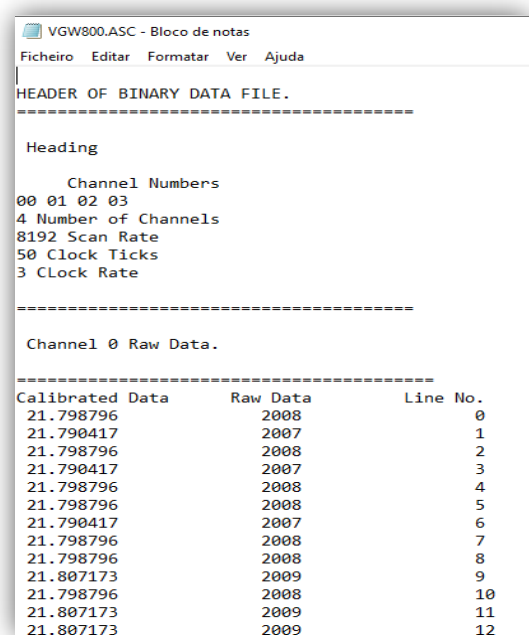

*Figura 3.2 - Ficheiro gerado pelo sistema de sondas laboratoriais*

<span id="page-29-0"></span>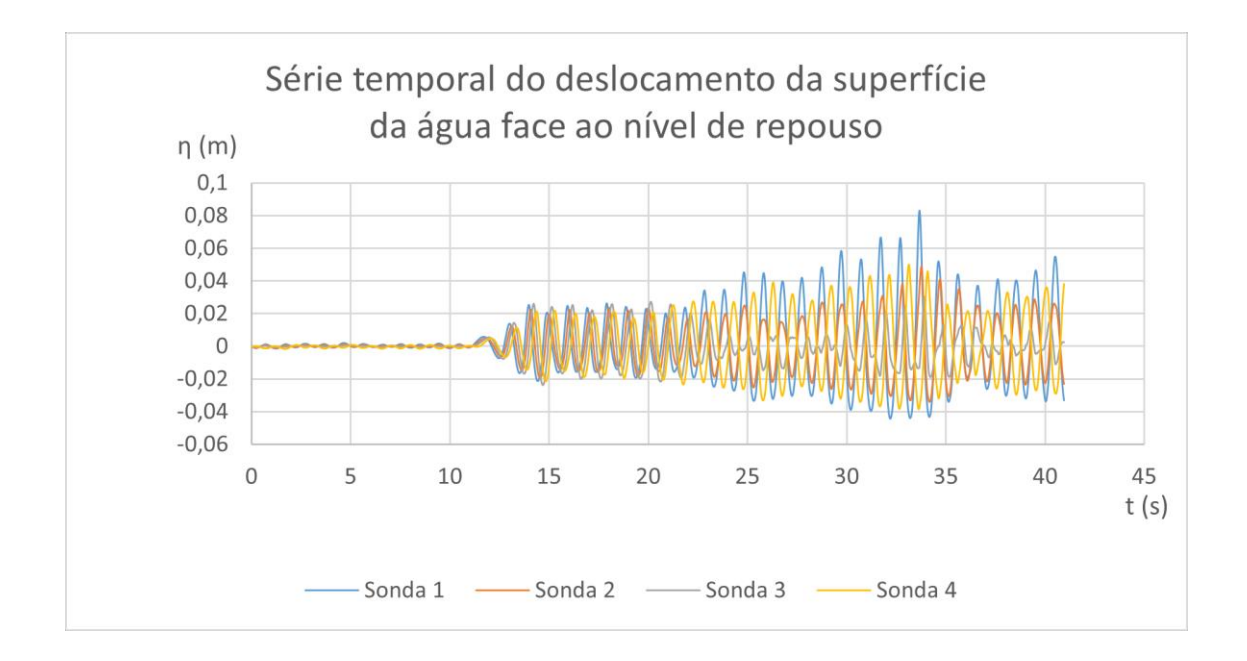

<span id="page-29-1"></span>*Figura.3.3 - Séries temporais de valores do deslocamento da superfície livre da água face ao nível de repouso, h = 0,22 m, para uma parede vertical impermeável onde incide uma onda com período, T = 1 s.*

No exemplo considerado verificou-se que a partir de  $(t = 15 s)$  a onda gerada pelo batedor chegou completamente formada a todas as sondas, como pode comprovar-se na [Figura.3.3.](#page-29-1) Depois disso, a onda será refletida pela estrutura colocada a jusante e voltará a passar nas sondas. O ensaio deverá ser concluído antes que a onda refletida pro jusante retorne às sondas em resultado da sua reflexão no batedor. O momento da primeira reflexão no batedor é calculado matematicamente tendo em conta o comprimento do canal e a celeridade de propagação da onda.

Sabendo esta informação é necessário criar um ficheiro que contenha uma tabela com os dados a utilizar de todas as sondas. Este ficheiro tem de ser guardado no formato *³. [lsx´* e deverá estar na pasta utilizada pelo programa. Neste trabalho foi então criada uma tabela em Microsoft® - Excel (Microsoft®, s.d.) apenas com os dados a utilizar em 4 colunas (uma para cada sonda).

Feito este tratamento de dados é iniciado o programa em estudo. Este pode ser utilizado de duas maneiras:

- "Interativamente"  $-$  processo adequado a novos utilizadores e/ou quando os diversos ensaios variam de parâmetros base;
- "Automaticamente" processo que visa reduzir o tempo de utilização sempre que os ensaios tenham parâmetros semelhantes.

Para o processo automático é necessário, antes de correr o programa, preencher os campos referentes à inicialização dos dados no código do programa, sendo estes:

- "T0" Período fundamental do harmónico principal, em segundos;
- "h0" altura do nível médio da água em repouso em relação ao fundo do canal, em metros (d);
- "n max" número máximo de harmónicos a utilizar na aproximação de Fourier;
- "m" número de sondas utilizadas;
- "dt" passo de discretização no tempo;
- $\bullet$  "dx(i)" distância das várias sondas à primeira sonda de montante (dx(1) = 0), em metros.

Este passo só é necessário na primeira vez ou se algum dos parâmetros variar.

Na [Figura 3.4](#page-31-0) é possível observar como se devem inserir os novos parâmetros.

```
%% Inicialização dos Dados Automatica
   T0 = 1;% Período Fundamental do Harmónic0 Principal em segundos
   he = 0.22; % altura da água no canal em repouso em metros
                 % numero máximo de sinusoides a utilizar na aproximação de fourier
   n\_max=4;m = 4;% número de sondas
                 % intervalo da amostra em segundos
   dt=0.005;
   % distancia à primeira das sondas(sonda (1)) em metros - deverá ter m valores
    dx(1)=0;dx(2)=0.128;dx(3)=0.287;dx(4) = 0.467;
```
*Figura 3.4 - Campos do código referentes à inicialização automática dos dados do programa*

<span id="page-31-0"></span>Quando se corre o programa aparece uma caixa de seleção com a pergunta "Como quer inserir os dados?" e duas opções de resposta "Automaticamente" e "Interativamente".

Para escolher a primeira opção é necessário fazer primeiro o passo anteriormente descrito para a inicialização dos dados e depois o programa irá saltar para o pedido do nome do ficheiro de dados onde estarão os dados pré-processados recolhidos pelas sondas.

No caso da segunda opção, isto é, "Interactivamente", o programa irá pedir ao utilizador, diretamente na janela de comando, que este insira os parâmetros de inicialização anteriormente descritos na [Figura](#page-31-0)  [3.4,](#page-31-0) como se ilustra na [Figura 3.5.](#page-32-0)

```
Insira o valor do Período Fundamental do Harmónico Principal em segundos.
<sup>1</sup>
Insira o valor do nível da água no canal em repouso em metros.
0.22Insira o número máximo de sinusoides a utilizar na aproximação de fourier.
4
Insira o número de sondas utilizadas.
4
Insira o passo de descretização em segundos.
0.005Insira a distância da sonda 2 à sonda 1 em metros.
0.128
Insira a distância da sonda 3 à sonda 1 em metros.
0.287
Insira a distância da sonda 4 à sonda 1 em metros.
0.467
```
*Figura 3.5 - Linhas de comando referentes à inicialização interativa dos dados do programa*

<span id="page-32-0"></span>De seguida, a escolha do ficheiro de dados das sondas é efetuada a partir de uma caixa do sistema operativo, que representa a pasta do programa e os diversos ficheiros ³.xls´ nela inseridos, o que permite fazer a seleção do ficheiro desejado (criado anteriormente) conforme apresentado na [Figura 3.6.](#page-33-0) Depois de feita esta escolha aparece uma caixa de seleção para identificar o tipo de dados inseridos para as sondas com as opções (c.f. [Figura 3.7\)](#page-33-1):

- Série temporal de alturas da superfície da água em relação ao fundo do canal;
- x Série temporal do deslocamento da superfície livre da água face ao nível de repouso.

|                                               | Este PC > Ambiente de trabalho > TESE > Reflexao > MatLab > MEU |                     | Ō<br>$\checkmark$ | $\circ$                   | Procurar em MEU |   |  |  |
|-----------------------------------------------|-----------------------------------------------------------------|---------------------|-------------------|---------------------------|-----------------|---|--|--|
| Nova pasta<br>Organizar $\blacktriangleright$ |                                                                 |                     |                   |                           | HEE -<br>. .    | Ø |  |  |
| ∧                                             | Nome                                                            | Data de modificação | Tipo              | Tamanho                   |                 |   |  |  |
| Acesso Rápido                                 | $\mathbb{E}$ 3 $5s$ 12s.x lsx                                   | 15-06-2022 14:53    | Folha de Cálculo  | <b>117 KB</b>             |                 |   |  |  |
| Dropbox                                       | <b>E3</b> 5s_30s.xlsx                                           | 15-06-2022 14:55    | Folha de Cálculo  | 393 KB                    |                 |   |  |  |
| OneDrive - Person                             | <b>Ball 15s 20s.xlsx</b>                                        | 15-06-2022 15:00    | Folha de Cálculo  | 238 KB                    |                 |   |  |  |
|                                               | <b>E3</b> 15s_30s.xlsx                                          | 15-06-2022 15:02    | Folha de Cálculo  | 169 KB                    |                 |   |  |  |
| $\Box$ Este PC                                | <b>E3</b> 25s_30s.xlsx                                          | 15-06-2022 15:02    | Folha de Cálculo  | 63 KB                     |                 |   |  |  |
| Ambiente de tra                               | <b>E</b> equação.xlsx                                           | 14-04-2023 14:11    | Folha de Cálculo  | 374 KB                    |                 |   |  |  |
| 兽<br>Documentos                               | MeuB1.xlsx                                                      | 03-09-2022 14:20    | Folha de Cálculo  | 439 KB                    |                 |   |  |  |
| $\equiv$ Imagens                              | MeuB2.xlsx                                                      | 03-09-2022 14:30    | Folha de Cálculo  | 452 KB                    |                 |   |  |  |
| Música                                        | 図 MeuW1.xlsx                                                    | 28-06-2022 19:14    | Folha de Cálculo  | 42 KB                     |                 |   |  |  |
|                                               | <b>E3</b> MeuW3.1.xlsx                                          | 12-07-2022 11:27    | Folha de Cálculo  | 103 KB                    |                 |   |  |  |
| Objetos 3D                                    | <b>Eail</b> MeuW3.xlsx                                          | 11-07-2022 22:20    | Folha de Cálculo  | 103 KB                    |                 |   |  |  |
| <b>Transferências</b>                         | <b>Eail</b> MeuW5.xlsx                                          | 13-07-2022 16:53    | Folha de Cálculo  | <b>53 KB</b>              |                 |   |  |  |
| <b>Vídeos</b>                                 | <b>Ea</b> MeuW6.xlsx                                            | 03-09-2022 14:03    | Folha de Cálculo  | 452 KB                    |                 |   |  |  |
| Sistema (C:)                                  | <b>E3</b> MeuW7.xlsx                                            | 03-09-2022 14:12    | Folha de Cálculo  | 460 KB                    |                 |   |  |  |
| Disco Dados (E:)                              | Sim_Teo_K_1.xlsx                                                | 20-06-2022 15:07    | Folha de Cálculo  | 231 KB                    |                 |   |  |  |
|                                               | Nome de ficheiro: MeuW7.xlsx                                    |                     |                   | $(*x!sx)$<br>$\checkmark$ |                 |   |  |  |

*Figura 3.6 - Janela do sistema operativo utilizada para a escolha do ficheiro das sondas*

<span id="page-33-0"></span>Neste exemplo foi escolhida a segunda opção, de acordo com o tratamento efetuado no princípio deste subcapítulo.

O programa irá então mostrar uma caixa de texto com uma mensagem com o resultado das verificações do ponto [2.4](#page-24-0) deste documento. Sendo a mensagem "valores de distância OK" se as distâncias escolhidas não causarem problemas e "valores de distância inválidos" se estas não estiverem de acordo com as equações descritas.

A [Figura 3.7](#page-33-1) apresenta a forma como as interações anteriormente descritas aparecem no ecrã do utilizador.

| <b>MENU</b>                                                                                                    |  |  |                      |  |
|----------------------------------------------------------------------------------------------------|--|--|----------------------|--|
| Que tipo de dados inseriu para as sondas?<br>Série temporal de alturas da superfície da áqua em relação ao fundo do canal |  |  | valores distância OK |  |
| Série temporal do deslocamento da superfície livre da água face ao nível de repouso                                       |  |  |                      |  |

<span id="page-33-1"></span>*Figura 3.7 - Exemplos de visualização no ecrã da seleção do ficheiro, do tipo de dados a ler e do controle da distância entre as sondas.*

Com estes parâmetros selecionados o programa está pronto a efetuar os cálculos descritos na subsecção [2.3.2,](#page-22-0) e irá oferecer como output, na janela de comando [\(Figura 3.8\)](#page-34-0), os vários valores dos "*a*'s" e " $\varphi$ 's"

que definem as ondas incidente e refletida, primeiro uma tabela com os valores de primeira ordem e depois uma tabela com os valores de ordem superior. O valor do coeficiente de reflexão "KR" é apresentado na janela de comando e numa janela de texto, sendo calculado conforme explicado na secção [2.5.](#page-25-0)

| $coeff1 =$     |            |          |            |         |            |         |            |            |
|----------------|------------|----------|------------|---------|------------|---------|------------|------------|
| 1×4 table      |            |          |            |         |            |         |            |            |
| alphaI         | FiI        | alphaR   | FiR        |         |            |         |            |            |
| 0.019071       | 0.088244   | 0.015733 | 0.4666     |         |            |         |            |            |
| $coef2 =$      |            |          |            |         |            |         |            |            |
| 3×9 table      |            |          |            |         |            |         |            |            |
| ordem          | alphaIB    | FiIB     | alphaRB    | FiRB    | alphaIF    | FiIF    | alphaRF    | FiRF       |
| $\overline{a}$ | 0.0021746  | 0.28279  | 0.0018138  | 0.93682 | 0.00039996 | 0.57495 | 0.00048576 | 2.8349     |
| з              | 0.00028815 | 0.78429  | 0.00033796 | 0.8536  | 0.00037757 | 2.7306  | 0.00037794 | $-2.3594$  |
| 4              | 0.00019559 | 0.62478  | 0.00020418 | 2.7151  | 0.00019346 | 1.5492  | 7.814e-05  | $-0.91466$ |
|                |            |          |            |         |            |         |            |            |
| $KR =$         |            |          |            |         |            |         |            |            |

*Figura 3.8 - Output do Programa em estudo*

<span id="page-34-0"></span>O programa fornece também dois gráficos para ajudar o utilizador a descobrir potenciais erros nos dados inseridos no programa ou nos resultados do mesmo, sendo o gráfico da [Figura 4.31](#page-52-1) (adiante no texto) denominado "Série temporal do deslocamento da superfície livre da água face ao nível de repouso" útil para identificar erros nos dados utilizados. O gráfico da [Figura 4.34](#page-54-1) (adiante no texto) denominado ³Sobreposição da série temporal registada na primeira sonda com a série temporal reconstituída através do output do programa na mesma sonda" apresenta a sobreposição da série temporal registada na sonda 1 (primeira de montante) com a série temporal recriada na mesma posição através do output do programa. Este gráfico é muito útil para verificar, por simples inspeção visual, se houve erros.

Por fim, é pedido um nome descritivo do ensaio onde foram recolhidos os dados, para guardar as correspondentes tabelas de output do programa em ficheiro ³.csv´, os quais são escritos na pasta (*i.e.* diretoria) utilizada pelo programa. A atribuição do nome desses ficheiros, por exemplo "XXXX", é efetuada interativamente por linha de comando gerando-se automaticamente os ficheiros seguintes:

- Ensaio XXXX valores de 1ª ordem.csv;
- Ensaio XXXX valores de ordem superior.csv

#### <span id="page-35-0"></span>4 Validação do programa

Neste capítulo é descrito o processo utilizado para validar o programa em estudo, sendo que alguns dos testes foram em simultâneo realizados com o programa, mencionado em (Santos, et al., 2008). Esse programa é baseado no método proposto em (Mansard & Funke, 1980) e utiliza apenas três sondas, enquanto o programa proposto no presente trabalho utiliza quatro. Para poderem ser utilizados os dados experimentais em ambos os programas, as três primeiras sondas foram colocadas em posições que não criem problemas em nenhum dos métodos implementados pelos respetivos programas. A quarta sonda só terá de respeitar a Eq. (18).

#### <span id="page-35-1"></span>4.1 Validação usando dados teóricos

O primeiro passo escolhido foi o uso de dados hipotéticos criados matematicamente utilizando valores que representassem perfeitamente a Eq. (1), sendo que os vários componentes utilizados na criação da onda são retirados do artigo em estudo e apresentados na primeira coluna da [Tabela 4.1,](#page-36-0) mostrando na [Figura.4.1](#page-35-2) as correspondentes séries temporais do deslocamento do nível da água face ao nível de repouso. Pode ser observado na [Figura 4.2,](#page-37-0) gráfico que mostra a sobreposição da onda utilizada como input com uma onda recriada através dos valores obtidos após a execução do programa. O output do programa é apresentado na [Tabela 4.1,](#page-36-0) comparando a equação da onda utilizada para criar o input [\(Figura.4.1\)](#page-35-2) com os parâmetros obtidos como output podemos concluir que os cálculos efetuados pelo código são adequados. N[a Figura 4.2](#page-37-0) pode ser observada uma sobreposição perfeita do input com uma onda recreada com utilizando os resultados.

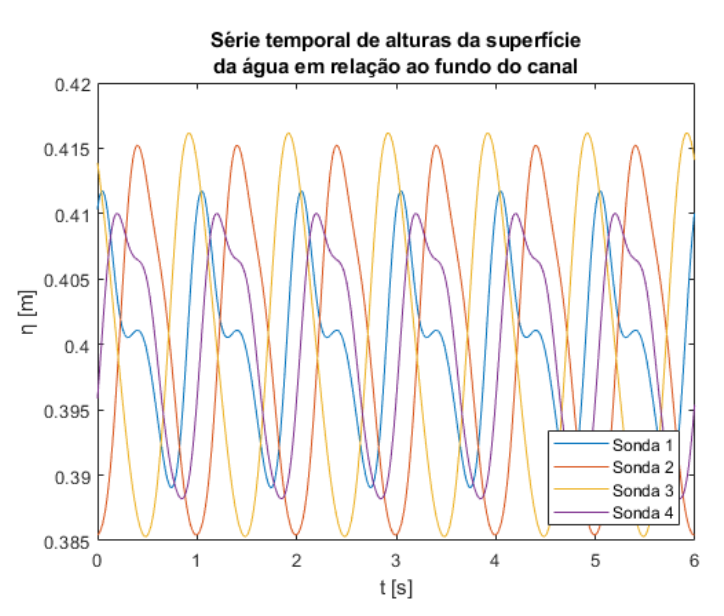

<span id="page-35-2"></span>*Figura.4.1 - Séries temporais do deslocamento da superfície livre da água face ao nível de repouso com dados gerados matematicamente reconstruindo a onda com a Eq.(1) com base nos coeficientes determinados no exemplo de cálculo apresentado em (Lin & Huang, 2004) constantes da coluna de input da [Tabela 4.1.](#page-36-0)*
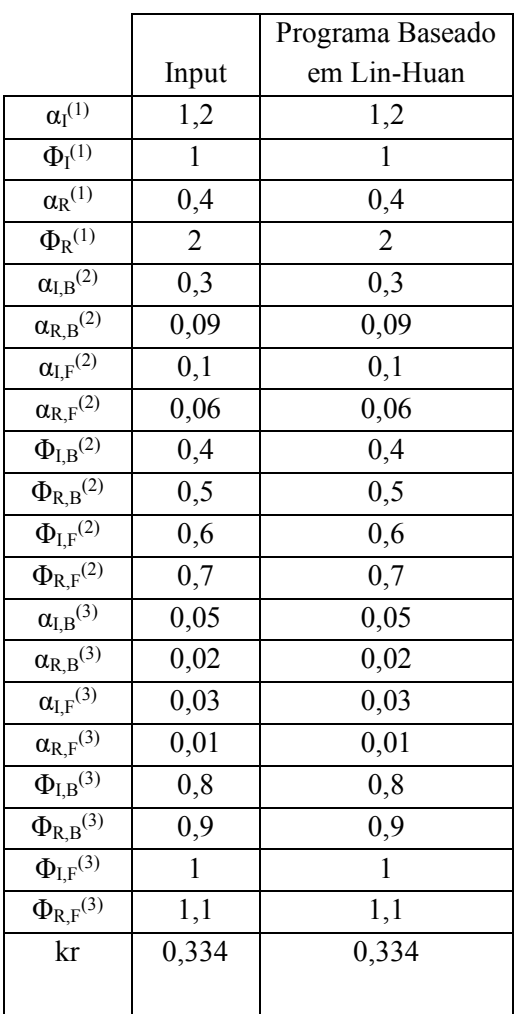

#### *Tabela 4.1 - Apresentação do input e output do teste realizado com base nos resultados do exemplo de aplicação*  apresentado em *(Lin & Huang, 2004)* com as amplitudes em cm onde os valores de  $\Phi$  foram arbitrados tal como referido no *supra referido artigo com kr = 0.334*

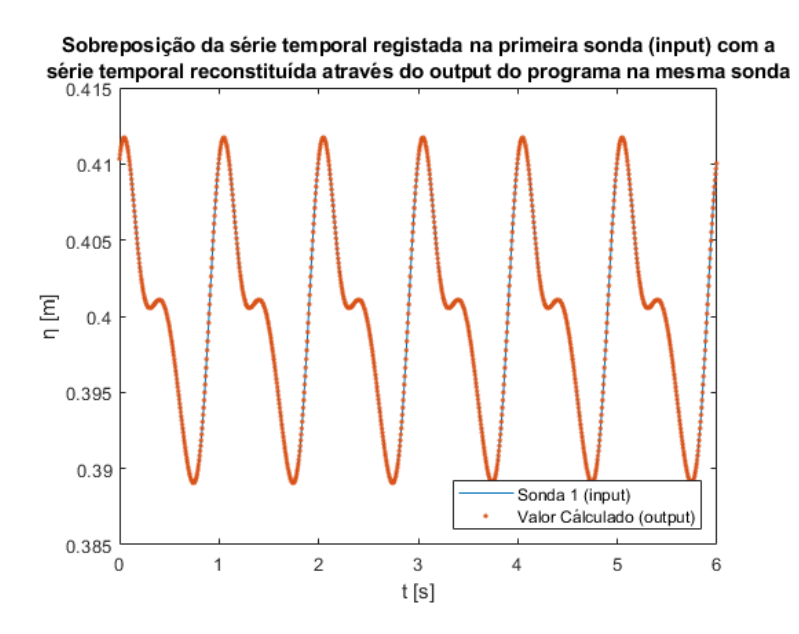

*Figura 4.2 - Ensaio com dados gerados matematicamente com kr* = 0.334,  $h_0 = 0.40$  *m, T* = 1 s,  $n_{max}$ =4

De seguida foram criados dados matematicamente baseados no pressuposto teórico da reflexão de uma onda linear sob uma parede vertical caraterizada por um coeficiente de reflexão uniforme tal como apresentado em (Dean & Dalrymple, 1991), para o caso de uma praia impermeável genérica com o ângulo  $\beta$  (vid. adiante [Figura 4.32](#page-53-0) no texto). Os valores utilizados e os resultados obtidos são apresentados na [Tabela 4.2](#page-38-0) e nas figuras [Figura 4.5](#page-39-0) [e Figura 4.6](#page-39-1) onde se compara a onda original com a onda recreada a partir dos resultados nos gráficos seguintes [\(Figura 4.5](#page-39-0) e [Figura 4.6\)](#page-39-1).

Para gerar os dados para este exemplo a onda incidente e refletida foram obtidas aplicando as equações 20 e 21. Para o primeiro caso a onda refletida foi criada com um Kr igual a 1, isto é, igual à onda incidente, no segundo exemplo foi escolhido um Kr de 0,8. Depois de obtidas a ondas incidente e refletida foram somados os dois sinais originado assim (assumindo para x o valor correspondente a cada sonda) o sinal inserido no programa. A [Figura 4.3](#page-38-1) representa o input do programa para o caso  $k_R = 0.8$ e a [Figura 4.4](#page-38-2) os dados utilizados para o caso  $k_R = 1$ .

$$
\eta_I = \frac{H_I}{2} \cos (kx - \omega t) \tag{20}
$$

$$
\eta_R = \frac{H_R}{2} \cos \left( kx + \omega t + \delta \right) \tag{21}
$$

Contribuição para o desenvolvimento de um programa computacional para separação das componentes incidente e refletida da ondulação 3 – Funcionamento do Programa

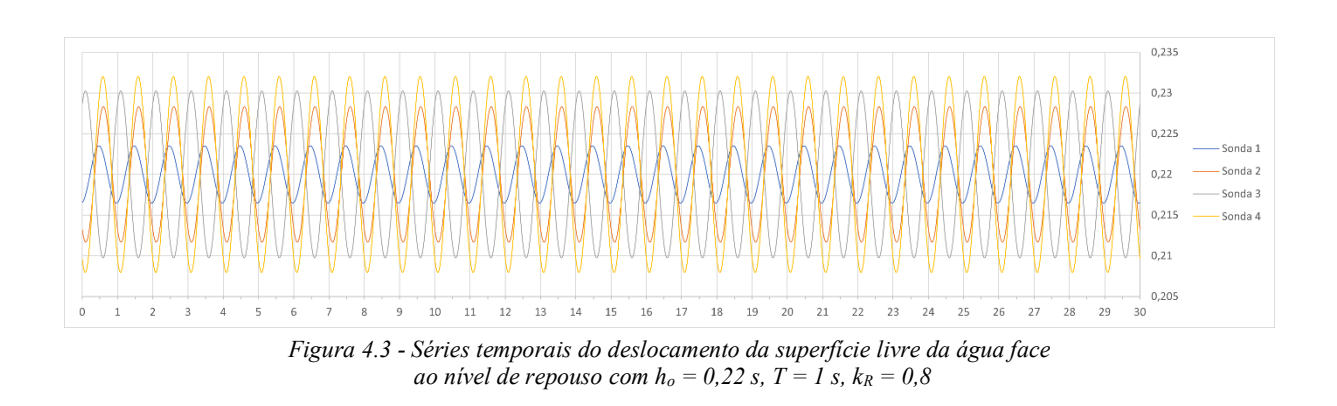

<span id="page-38-1"></span>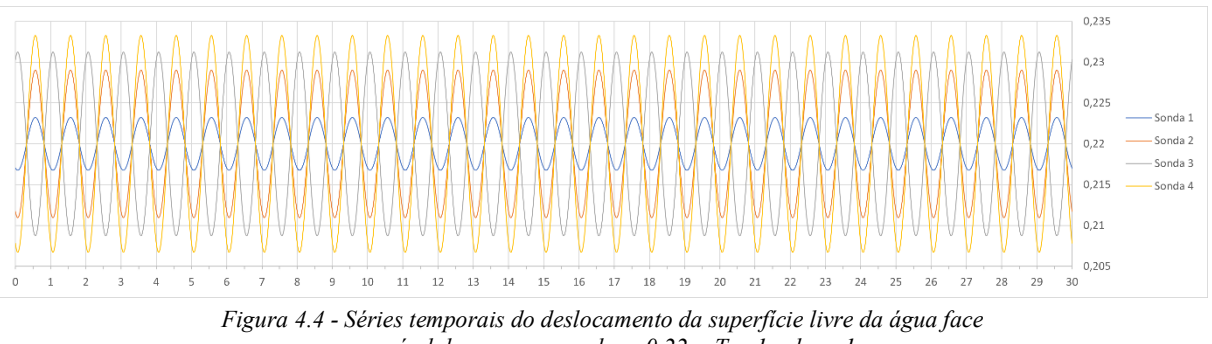

*ao nível de repouso com*  $h_o = 0.22$  *s,*  $T = 1$  *s,*  $k_R = 1$ 

- <span id="page-38-2"></span>• Caso 1: uma onda sinusoidal com  $T = 1$  s,  $H = 2$  cm, propagando-se a uma profundidade de h<sub>0</sub>  $= 22$  cm, a qual incide sobre uma superfície refletora com  $K_r = 100\%$ .
- <span id="page-38-0"></span>• Caso 2: uma onda sinusoidal com T = 1 s, H = 2 cm, propagando-se a uma profundidade de  $h_0$  $= 22$  cm, a qual incide sobre uma superfície refletora com Kr  $= 80\%$ .

|           |      | Programa Baseado em |
|-----------|------|---------------------|
|           | Real | Lin-Huan $(2004)$   |
| $Hi$ (cm) | 2    | 1,99                |
| $Hr$ (cm) | 2    | 1,99                |
| Kr        |      |                     |
| $Hi$ (cm) | 2    | $\mathfrak{D}$      |
| $Hr$ (cm) | 1,6  | 1,6                 |
| Кr        | 0,8  | $\rm 0.8$           |

*Tabela 4.2 - Ensaios usando valores calculados teoricamente*

Embora tenham sido utilizados 4 ordens de Fourier no programa os valores para os  $\alpha$ 's de ordem superior a 1 obtidos foram todos iguais a 0, como seria espectável.

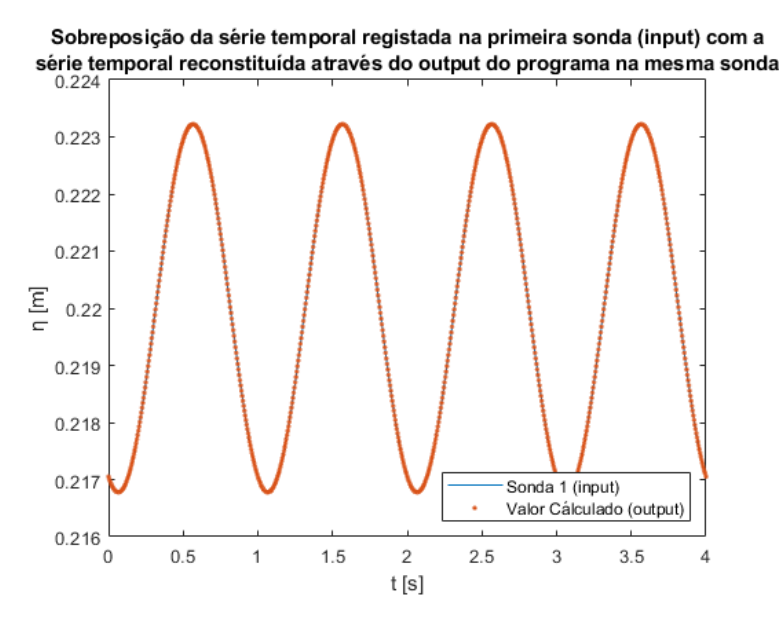

<span id="page-39-0"></span>*Figura 4.5 - Ensaio com dados gerados matematicamente com kr* = 1,  $h_0 = 0.22$  m,  $T = 1$  *s*,  $\alpha = 1$  *cm*,  $n_{max} = 4$ 

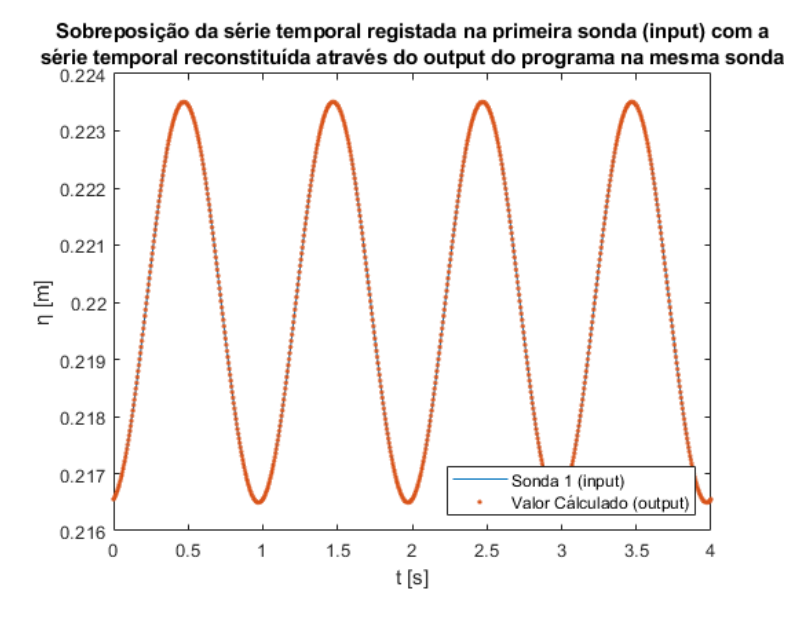

<span id="page-39-1"></span>*Figura 4.6 - Ensaio com dados gerados matematicamente com kr* = 0.8,  $h_0 = 0.22$  m,  $T = 1$  s,  $\alpha = 1$  cm,  $n_{max} = 4$ 

#### <span id="page-39-2"></span>4.2 Validação usando dados de simulação numérica

Foram também utilizados dados gerados a partir de uma simulação realizada com recurso a um modelo numérico do canal de ondas do LHRHA. Este modelo CFD (*Computational fluid dynamics* – Mecânica dos fluidos computacional) foi construído recorrendo ao software Ansys Fluent, como se descreve em (Oliveira, et al., 2022). Para o exemplo aqui apresentado o dispositivo REEFS colocado no interior do canal numérico, foi previamente removido da malha de discretização espacial e a condição fronteira

indicada inicialmente como "pressure outlet" foi substituída por uma parede vertical com coeficiente de reflexão de 100 %. O comprimento foi também reduzido para diminuir o esforço de cálculo. A [Figura](#page-40-0)  [4.7](#page-40-0) exibe uma representação semelhante à utilizada.

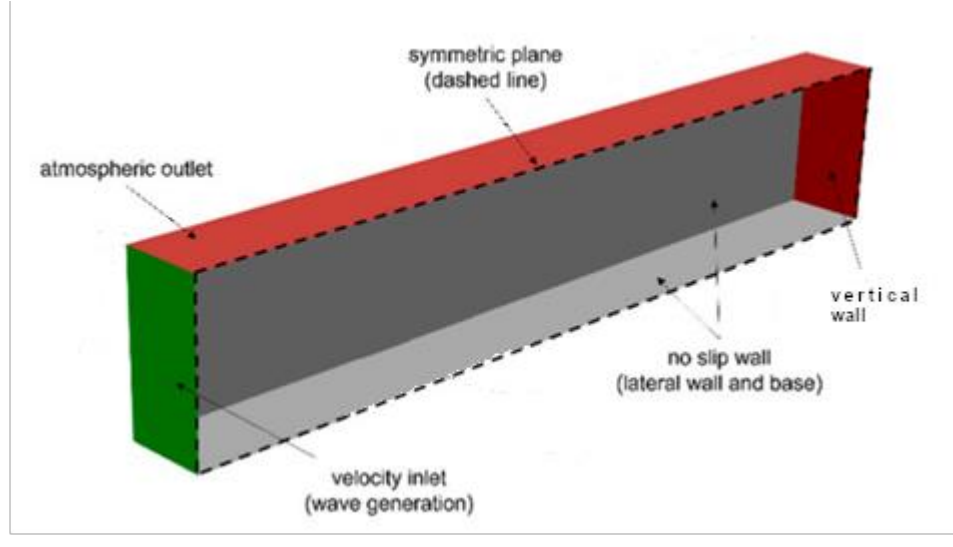

<span id="page-40-0"></span>*Figura 4.7 - Representação esquemática do modelo numérico do canal de ondas a partir do qual foi obtido um modelo simplificado para simulação da reflexão total (100%) na parede de jusante ± adaptado de (Oliveira, et al., 2022)*

As distâncias das sondas à fronteira de geração da onda foram:

d1=3,05m d2=3,55m d3=4,15m d4=4,75m

O ensaio é num canal com 8,05 m de comprimento, e o nível da água de 0,22m.

A onda incidente foi parametrizada com os valores de  $T = 1$  s,  $H = 2$  cm (altura cava crista), propagandose a uma profundidade de  $h_0 = 0.22$  cm. O gráfico da [Figura 4.8](#page-41-0) apresenta os valores registados após reflexão total ( $K_R = 1$ ) numa parede vertical impermeável localizada a jusante das sondas (a sonda 1 é a primeira de montante).

Contribuição para o desenvolvimento de um programa computacional para separação das componentes incidente e refletida da ondulação 3 – Funcionamento do Programa

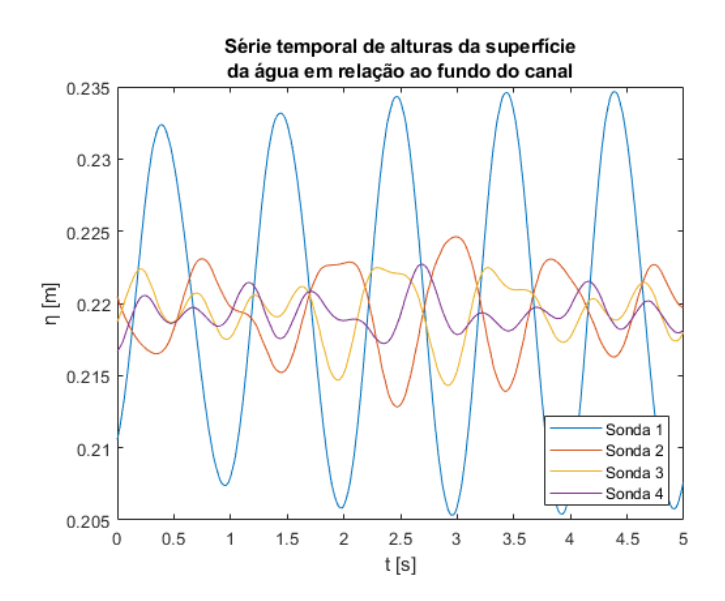

<span id="page-41-0"></span>*Figura 4.8 - Série temporal do deslocamento da superfície livre da água face ao nível de repouso com dados criados numericamente*  $k_R = 1$ ,  $h_0 = 0.22$  m,  $T = 1$  s,  $H_1 = 2$  cm (séries recolhidas em 4 locais distintos)

<span id="page-41-1"></span>Neste teste já é observada uma ligeira discrepância na reconstrução gráfica da onda observada no gráfico correspondente [\(Figura 4.9\)](#page-42-0). Os resultados são apresentados na [Tabela 4.3](#page-41-1) e na [Tabela 4.4](#page-41-2) sendo que a altura cava crista da onda incidente reconstituída através do programa (aproximada de  $2^* \alpha$ ) é 1.8 cm o que representa um erro de 10 % quando comparada com a original de 2 cm. Não obstante a qualidade do cálculo do coeficiente de reflexão, calculado usando todo os valores de  $\alpha$ , é bastante boa (4%).

|         |  | Programa Baseado em   |      |
|---------|--|-----------------------|------|
| Real    |  | Lin-Huan (2004)       |      |
| Hi (cm) |  | $2*\alpha_1$          | 1.8  |
| Hr (cm  |  | $2^{\ast} \alpha_{R}$ | 1.7  |
| Кĸ      |  | Кr                    | 0,96 |

*Tabela 4.3 - Ensaio realizado a partir de um modelo numérico do canal*

*Tabela 4.4 - Valores de ordem superior obtidos num ensaio realizado a partir de um modelo numérico (valores em m)*

<span id="page-41-2"></span>

| ordem | $\alpha$ <sub>IB</sub> | $\alpha_{\rm RB}$ | $\alpha_{\rm IF}$ | $\alpha_{\rm RF}$ |
|-------|------------------------|-------------------|-------------------|-------------------|
|       | $3,02E-03$             | 2,45E-03          | 2,90E-03          | 3,03E-03          |
|       | 5,74E-04               | 4.92E-04          | 4,85E-04          | 5,25E-04          |
|       | 2,66E-05               | 1,08E-05          | 2,18E-05          | 2,75E-05          |

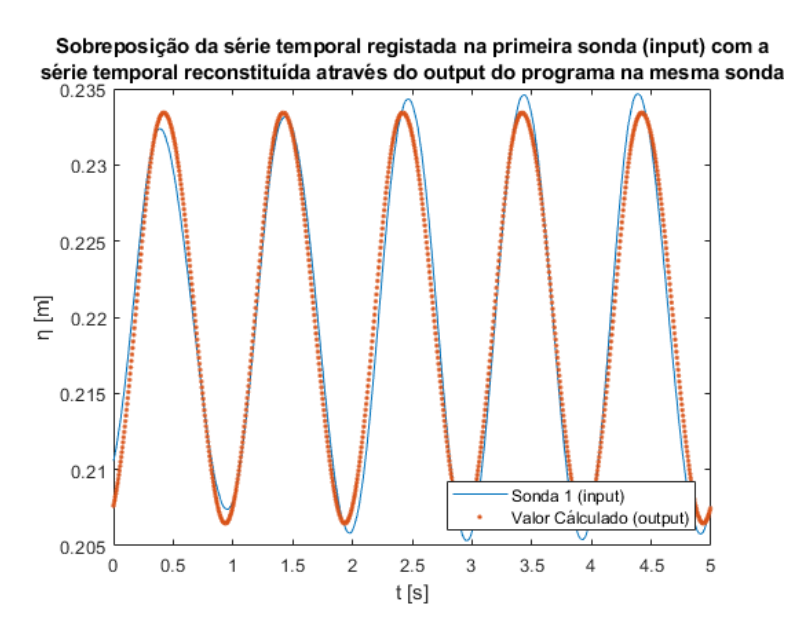

<span id="page-42-0"></span>*Figura 4.9 - Ensaio com dados gerados numericamente*  $k_R = 1$ ,  $h_0 = 0.22$  m,  $T = 1$  s,  $H = 2$  cm,  $n_{max} = 4$ 

### 4.3 Validação usando dados obtidos através de ensaios experimentais

#### 4.3.1 Instalações e Procedimentos Experimentais

Neste parágrafo serão apresentadas as instalações laboratoriais onde decorreram os ensaios para validar o programa proposto nesta dissertação, bem como os procedimentos experimentais adotados. Os procedimentos adotados na calibração e operação das sondas serão detalhados neste texto, de modo a contribuir para a prossecução de futuros trabalhos experimentais nesta temática.

#### Descrição do Canal

Os ensaios estavam inicialmente previstos para o grande canal de ondas do LHRHA de modo a replicar a simulação que já havia sido calculada no modelo numérico. No entanto, foram realizados no pequeno canal de ondas do LHRHA uma vez que o canal de maiores dimensões se encontrava em reparação. Este canal é uma versão equivalente ao S6-MKIII Standard teaching & research flume da Armfield link que consiste num canal com 30 cm de largura, 32 cm de altura e um comprimento desde a extremidade de jusante do canal até ao batedor de 8.05 m. Desses, 7.50 m são revestidos por paredes de vidro que permitem visualizar as ondas geradas. O canal permite ajustar a sua inclinação, mas para os testes realizados foi mantido de nível horizontal [\(Figura 4.10\)](#page-43-0). O canal é abastecido por bombagem a partir de três reservatórios térreos ligados em série, permitindo um funcionamento em circuito fechado pois no esvaziamento do canal a água retorna aos reservatórios. As ondas são geradas por um batedor de charneira que se encontra ligado a uma biela, que por sua vez está ligada a um ponto excêntrico localizado num disco que é feito girar por um motor. A altura das ondas geradas pode ser modificada variando a posição do ponto de ligação excêntrico ao longo do raio do disco rotativo. O motor tem um manípulo que permite variar a sua velocidade de rotação podendo o sistema gerar assim ondas com diferentes períodos.

<span id="page-43-0"></span>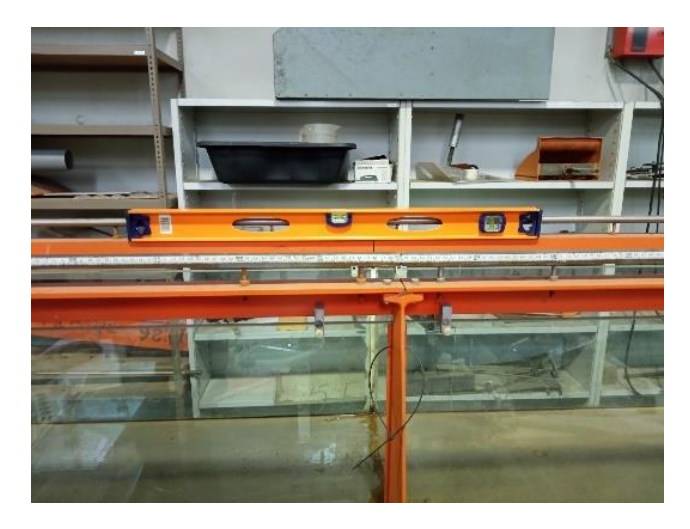

*Figura 4.10 - Canal em posição horizontal*

#### Elementos Refletores

Durante os diversos testes realizados em laboratório foi primeiro utilizada uma parede vertical de acrílico com a largura do canal de 30 cm e uma altura superior à altura do canal (50 cm) não permitindo assim a passagem de água por cima da mesma, como representado na [Figura 4.11.](#page-44-0) Este dispositivo foi utilizado para testar a reflexão total. Foi também utilizada uma praia de PVC com 20 cm de altura e 200 cm de comprimento, o que equivale a uma inclinação de 10 % [\(Figura 4.12\)](#page-44-1).

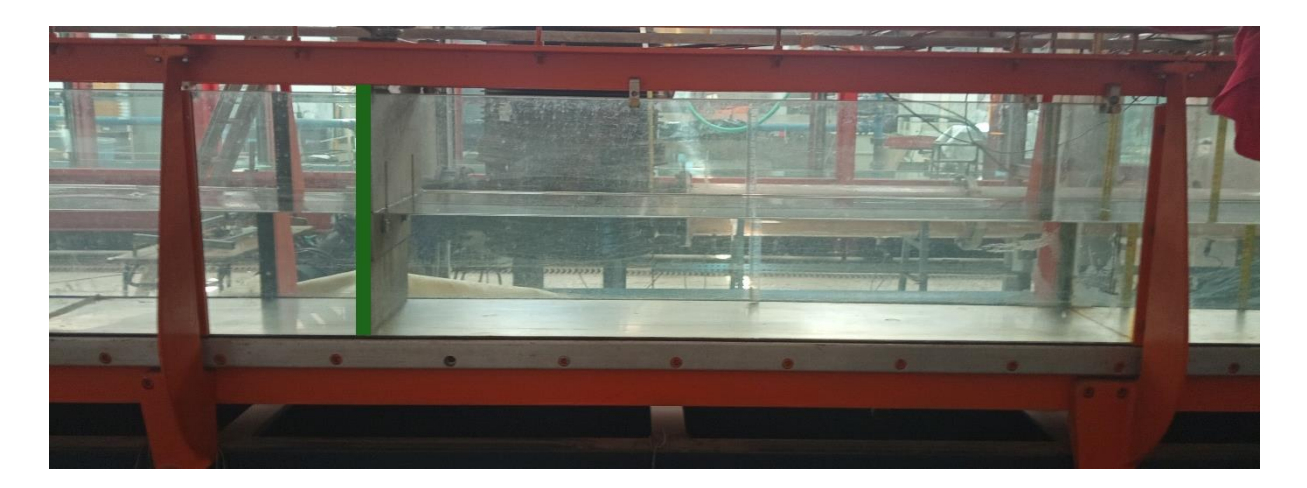

*Figura 4.11 - Parede vertical rígida e impermeável totalmente refletora*

<span id="page-44-1"></span><span id="page-44-0"></span>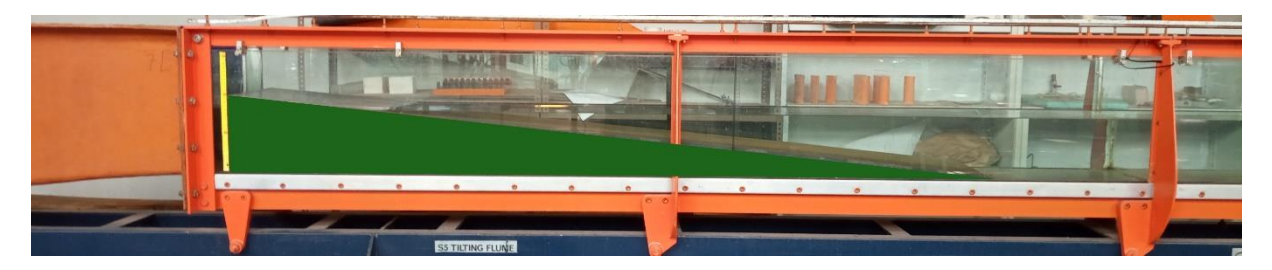

*Figura 4.12 - Praia com 10% de inclinação utilizada nos testes laboratoriais*

#### Equipamentos de medição

Durante todos os ensaios foram utilizadas quatro sondas *twin wire (*[Figura 4.13](#page-45-0)[Figura 4.14](#page-45-1)*)*, sonda que consiste em dois fios de aço inoxidável paralelos que são inseridos na água, sendo a profundidade medida através da condutividade entre os fios pois a corrente que circula de um fio para o outro é proporcional à altura submersa da sonda. O uso destas quatro sondas permitiu o registo de séries temporais da superfície livre da água em quatro pontos do espaço durante a amostragem, sendo os valores recolhidos a cada 0,005 segundos. A [Figura 4.14](#page-45-1) é uma representação esquemática do canal, sendo que as sondas resistivas S1, S2, S3 e S4 se encontram a 3.006 m, 3.188 m, 3.347 m e 3.527 m do batedor, respetivamente. O batedor durante os ensaios cria ondas com um período de 1s e com uma altura cava crista de aproximadamente 0.04 m.

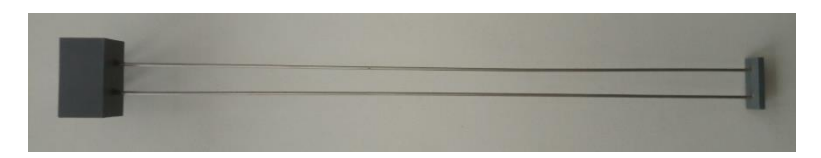

*Figura 4.13 - Sonda twin wire*

<span id="page-45-0"></span>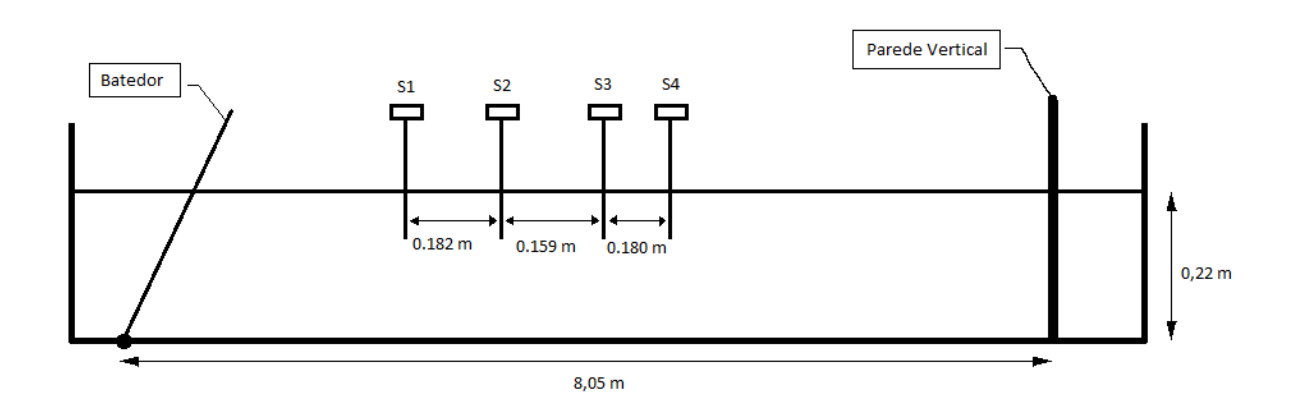

<span id="page-45-1"></span>*Figura 4.14 - Esquema da instalação no canal laboratorial onde se realizaram testes de reflexão em parede vertical lisa, rígida e impermeável*

O sinal recolhido pelas sondas é recebido pelo monitor *HR Wallingford Wave Probe Monitor* (PM), que tem 8 entradas, que está situado na sala de comando [\(Figura 4.15\)](#page-46-0).

### Sala de Comando

A sala de comando é apresentada na [Figura 4.15](#page-46-0) onde utilizando o computador C1 corre o programa de recolha de dados e o monitor das sondadas de nível HR Wallingford Wave Probe Monitor (PM) lê e interpreta os sinais provenientes das sondas para poderem ser utilizados no programa.

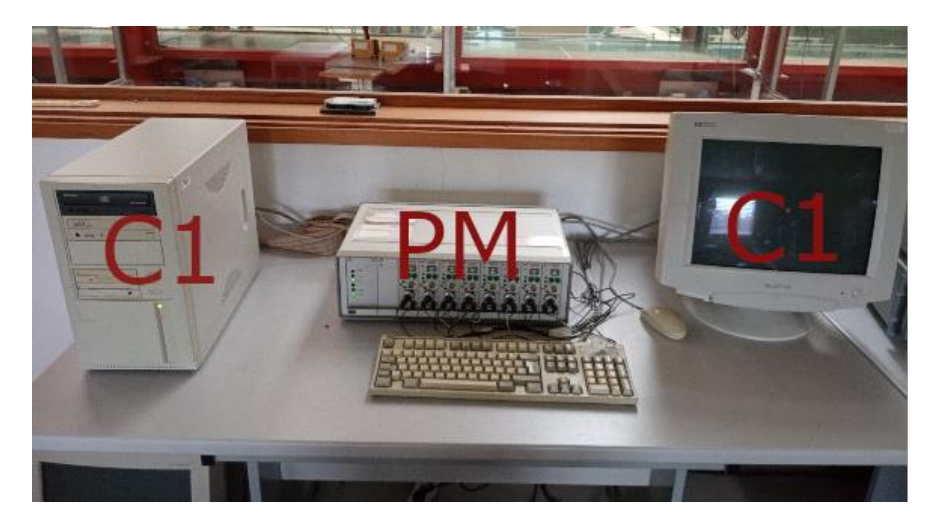

*Figura 4.15 - Sala de Comando ± C1 -Computador que corre o programa de recolha de dados; PM ± Monitor das sondas de nível*

<span id="page-46-0"></span>A informação é retirada do computador C1 através de uma disquete pois este software é mantido fora da rede para evitar contaminação por vírus. Depois é transferida para um computador pessoal que lê a disquete e transfere a informação para uma USB Flash Drive, usada depois num moderno computador, onde são de seguida tratados os dados e inseridos nos programas em estudo através de uma folha de Microsoft® - Excel (Microsoft®, s.d.).

#### Sistema de Recolha de Dados

O sistema de recolha de dados utilizado foi criado pela empresa *HR Wallingford* (hrwallingford, s.d.) sendo a versão *V2.1* do programa *HR WAVES Data Acquisition and analysis Software.*

Esta ferramenta computacional consiste de três programas diferentes que funcionam no computador C1, sendo este o ³*Cal´* que permite criar e editar ficheiros de calibração que depois são utilizados para transformar os sinais analógicos recolhidos pelas sondas em dados com um significado físico na escala escolhida para o ensaio. O segundo programa "*SPEC*" foi utilizado somente para recolher dados durante os ensaios, mas permite analisar os dados recolhidos no domínio da frequência utilizando uma FFT. O último programa ³*WARP´* permite recolher dados analógicos da superfície livre no domínio do tempo.

#### Posicionamento das Sondas

O programa proposto nesta dissertação requer o recurso a quatro sondas colocadas em posições espaçadas ao longo da direção de propagação das ondas, enquanto que o programa alternativo usado como termo de comparação só necessita de três sondas. Como as restrições à posição de cada sonda dependem do método subjacente, foi necessário encontrar uma posição de consenso que respeite não só as restrições definidas pelas Eqs. (18), restrição imposta (Lin & Huang, 2004), como as restrições definidas pelas Eqs. (22), (23) (24) abaixo apresentadas com restrições de espaçamento entre as sondas para correto funcionamento do programa baseado em (Mansard & Funke, 1980).

$$
x_{12} \cong \frac{L}{10} \tag{22}
$$

$$
\frac{L}{6} \le x_{13} \le \frac{L}{3} \tag{23}
$$

$$
x_{12} \neq m \ x_{13}
$$
, sendo m um número inteiro (24)

#### Calibração das Sondas

O processo de calibração do programa HR WAVES (hrwallingford, s.d.) implica começar com o canal cheio até ao nível médio de água para o ensaio. No programa é preciso escolher a primeira opção "*1.cal*" [\(Figura 4.16\)](#page-47-0) e escolher um nome para o ficheiro de calibração com um máximo de quatro dígitos e a terminação "*. cal*", de seguida a opção "4. Monitor All Channels" [\(Figura.4.17\)](#page-47-1) onde aparece uma tabela com os valores instantâneos de 24 sondas, valor máximo de sondas que o programa aceita, sendo que só 8 estão ligadas do número 8 ao 15 [\(Figura 4.18\)](#page-48-0).

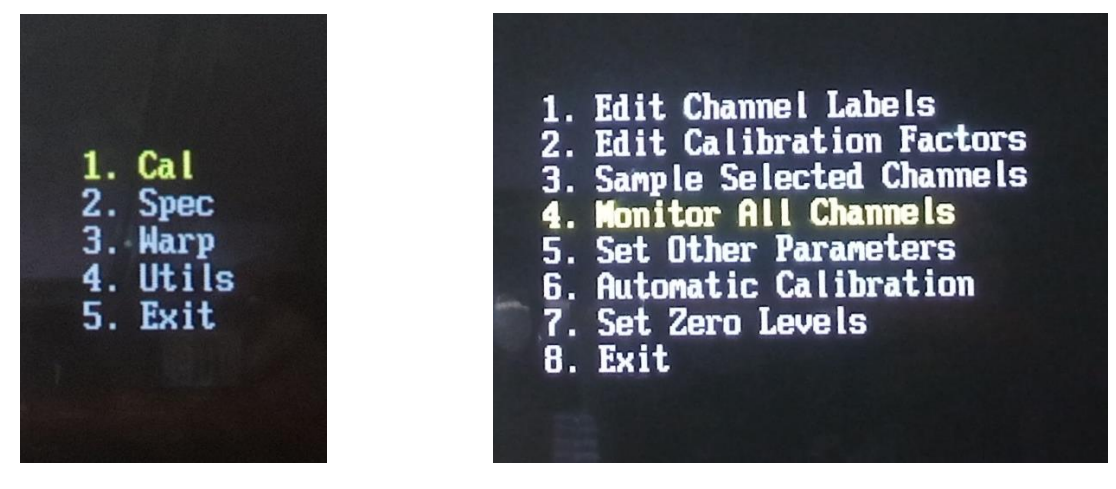

<span id="page-47-0"></span>

<span id="page-47-1"></span>*Figura 4.16 - Ecrã da opção ³1. Cal´ Figura.4.17 - EcUm da RSomR ³4. MRQiWRU All Channels´*

Nesta tabela vamos primeiro identificar as sondas que estão a ser utilizadas no nosso ensaio e em seguida utilizar os botões reguladores do monitor *HR Wallingford Wave Probe Monitor* [\(Figura 4.19](#page-48-1) – parte inferior) para calibrar a ordem de grandeza do sinal recolhido, sendo o objetivo fazer coincidir o valor registado, correspondente ao valor médio do nível da água no ensaio, com o valor médio da gama de intensidade dos sinais recolhidos pelas sondas.

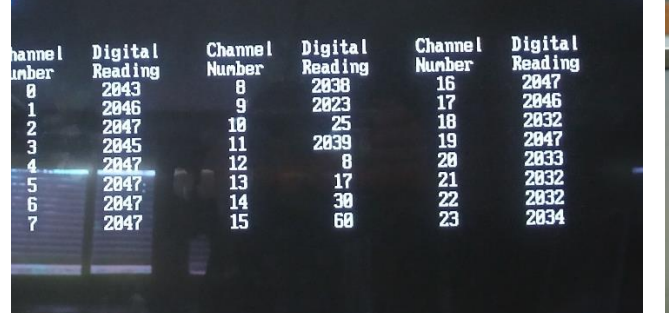

*Figura 4.18 - Ecrã com tabela com todas as sondas Figura 4.19 - Wave probe monitor*

<span id="page-48-1"></span>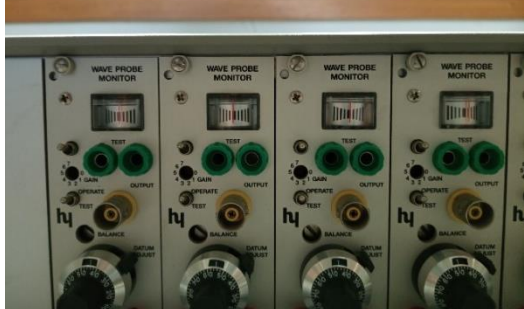

<span id="page-48-0"></span>De seguida é necessário voltar ao menu anterior e escolher a opção "6. Automatic Calibration" (Figura [4.20\)](#page-48-2) onde se vão fornecer pontos ao programa para este criar uma curva de calibração para cada sonda. No caso deste trabalho, como a estrutura do canal não é inclinada pois este se encontra nivelado [\(Figura](#page-43-0)  [4.10\)](#page-43-0) a porção submersa de cada sonda é a mesma o que permitiu calibrar todas as sondas em simultâneo.

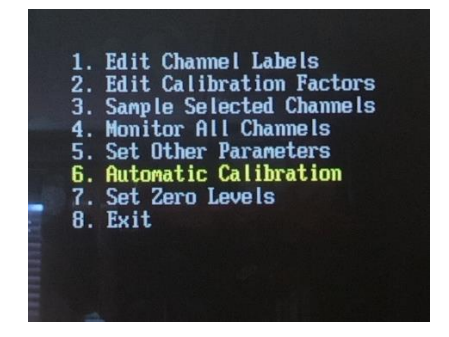

*Figura 4.20 - Ecrã da opção "6. Automatic Calibration"* 

<span id="page-48-2"></span>Para o efeito foram escolhidas as sondas 0, 1, 2, 3, (por só estarem ligadas quatro sondas a usar no ensaio) na [Figura 4.21](#page-49-0) e escolhida de seguida a opção ³*2. Single Readings´* [\(Figura 4.22\)](#page-49-1), onde é dado o valor para o primeiro ponto de cada curva, valor medido visualmente no canal para o nível da água (valor médio para o ensaio). De seguida são fornecidos mais dois pontos ao programa, primeiro subindo o nível da água 5 cm e depois descendo 10 cm, para ficar 5 cm abaixo do valor do nível médio. Na realidade não foi o nível da água que foi modificado, mas sim a posição das sondas. Para o efeito as sondas foram descidas ou elevadas usando posições pré-definidas por furação no varão onde eram imobilizadas com um pino de fixação.

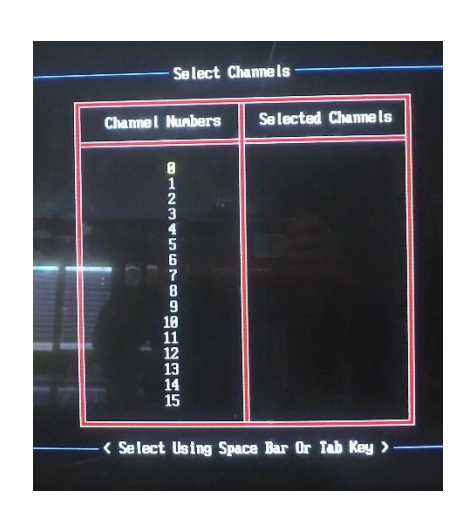

*Figura 4.21 - Escolher as Sondas a Utilizar*"

<span id="page-49-1"></span>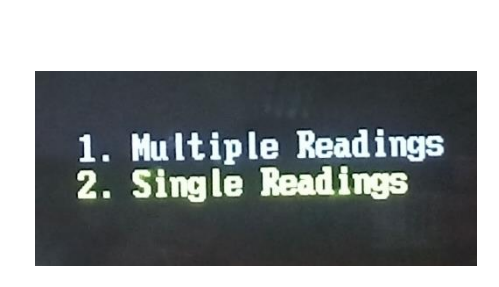

*Figura 4.22 - Ecrã da opção "2. Single Readings"* 

<span id="page-49-0"></span>Quando os pontos são suficientes, no caso deste trabalho foram usados três, escolhemos a opção "n" quando o programa nos faz a pregunta ³*Supplied x Point(s) So Far For The Straight Line Graph*´ [\(Figura](#page-49-2)  [4.23\)](#page-49-2) que leva o programa a apresentar as curvas de calibração [\(Figura 4.24\)](#page-49-3) de cada sonda que o utilizador terá que confirmar. Se houver algum erro ou desvio não satisfatório o utilizador pode escolher a opção ³*Q´*, como resposta à pergunta no canto inferior direito, e repetir o processo para a(s) sondas onde foram encontrados os erros.

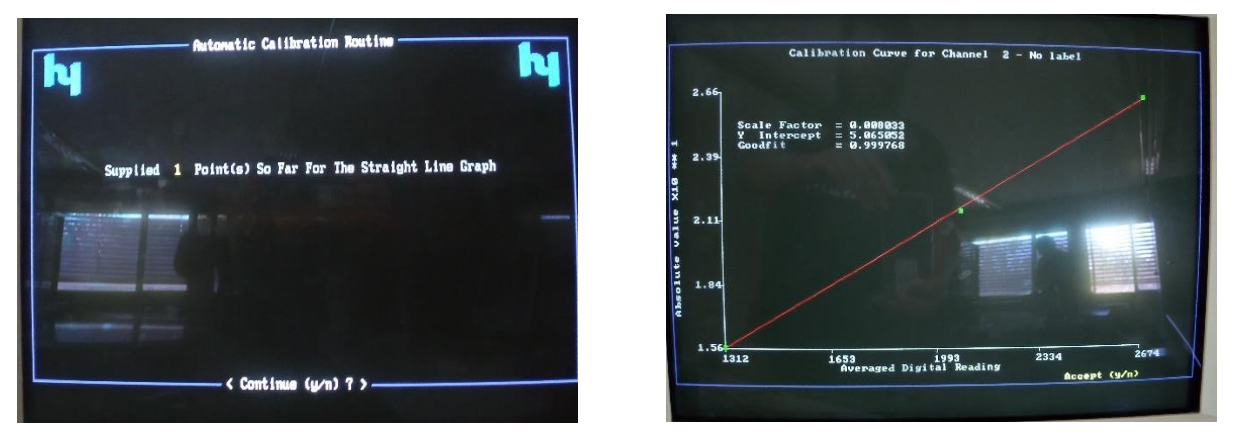

<span id="page-49-2"></span>*Figura 4.23 - Escolher o número de pontos*

<span id="page-49-3"></span>*Figura 4.24 - Curca de calibração*

Estando de volta ao menu principal da calibração é necessário escolher a opção "7. Set Zero Leyels" [\(Figura 4.25\)](#page-50-0) onde se define o nível médio da água para o ensaio. Por fim é escolhida a opção "8. Exit'' onde se escolhe guardar o ficheiro de calibração com o mesmo nome inserido anteriormente.

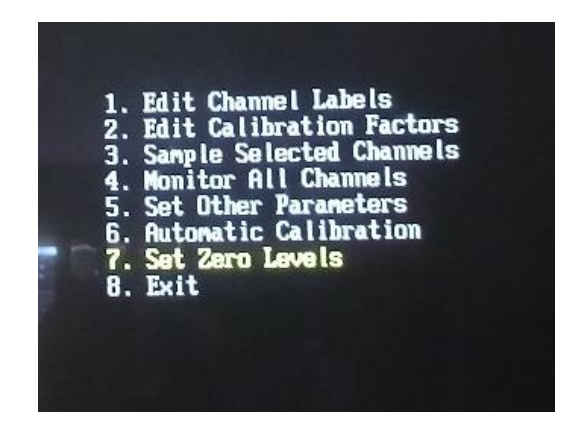

<span id="page-50-0"></span>*Figura 4.25 - Ecrã da opção "7. Set Zero Values"* 

#### Recolha de Dados

Para começar o ensaio é preciso escolher a opção "2. Spec" [\(Figura 4.26\)](#page-50-1) no programa *HR WAVES* e em seguida a opção ³*2. Prepare For Data Collection´* [\(Figura 4.27\)](#page-50-2) onde se vai dar um nome de quatro caracteres e terminação *.bin* aos ficheiros criados com os dados recolhidos durante o ensaio. Também se vai escolher o ficheiro de calibração criado no subcapítulo anterior, as sondas a utilizar (as mesmas que foram calibradas 0, 1, 2, 3), o número de vezes que vão ser recolhidos os dados e o intervalo de tempo entre cada recolha consecutiva de dados; conforme pode ser observado na [\(Figura 4.28\)](#page-51-0).

<span id="page-50-1"></span>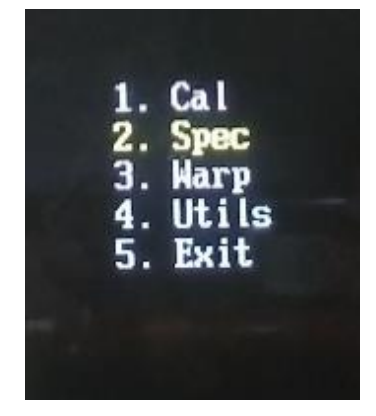

*Figura 4.26 - Ecrã da opção "2. Spec"* 

<span id="page-50-2"></span>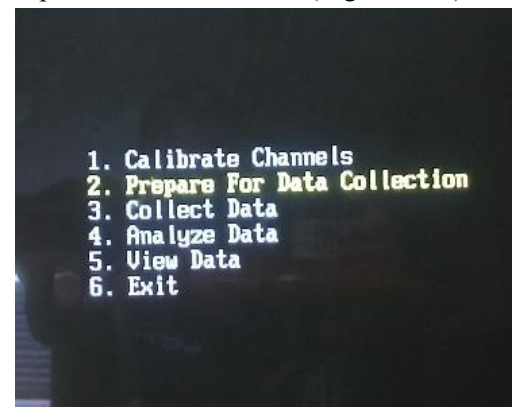

 $Figure 4.27$  - *Ecrã da opção* "2. Prepare For Data Collection"

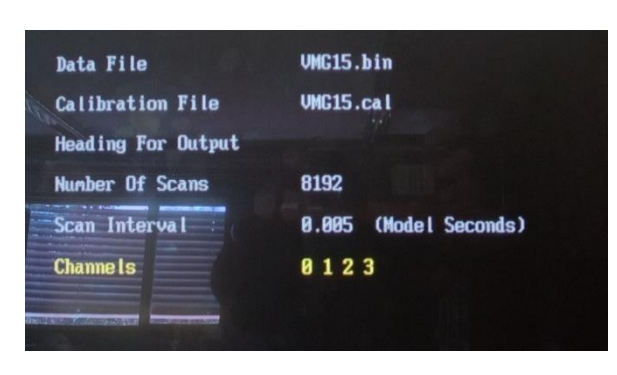

*Figura 4.28 - Preparar para Começar o Ensaio*

<span id="page-51-0"></span>Para iniciar o ensaio é preciso escolher a opção ³*3. Collect Data´* e carregar em qualquer tecla para começar a recolha de dados nesse momento.

Por fim é necessário transformar os dados de um ficheiro ³*.bin´* para um ficheiro ³*.asc´. E*sta transformação também é efetuada no programa *HR WAVES* encolhendo no menu principal a opção "4. *Utils´* [\(Figura 4.29\)](#page-51-1) e de seguida a opção *³3. Specasc´* [\(Figura](#page-51-2) 4.30) sendo depois preciso escolher o ficheiro ³*.bin´* criado anteriormente e o ficheiro de calibração que foi utilizado bem como o nome do ficheiro com a terminação *³.asc´* que terá de ter um máximo de 4 caracteres, sendo que o programa irá criar automaticamente um ficheiro por cada sonda utilizando o nome selecionado e adicionando a este o número de cada sonda.

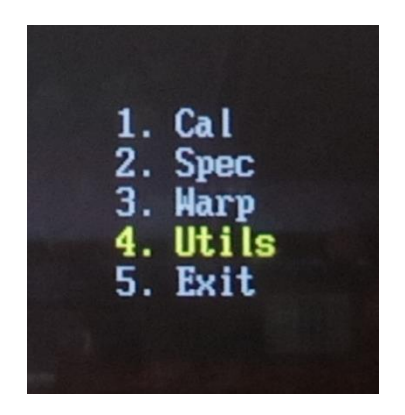

<span id="page-51-2"></span><span id="page-51-1"></span>

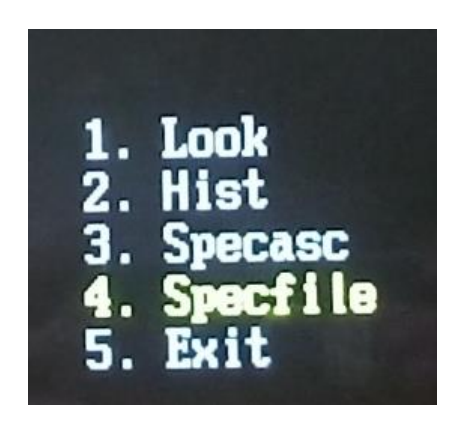

*Figura 4.29 - Ecrã da opção* "4. Utils" *Figura 4.30 - Ecrã da opção* "3. Specasc

Para retirar os dados do computador C1 é preciso fechar o programa *HR WAVES* e ir ao diretório "*spec*<sup>"</sup> usando o comando; "*cd spec*". De seguida, com o comando "*copy nomedoficheiro a:*" é necessário copiar, um de cada vez, os ficheiros respetivos a cada sonda para a disket utilizando o nome escolhido anteriormente de quatro dígitos seguidos do número da sonda, por exemplo; "*copy XXXX01.asc a:*" para copiar a os valores registados na sonda número 1.

#### Processamento dos dados recolhidos

Antes de poderem ser inseridos no programa os dados têm de ser processados numa folha de Microsoft® - Excel (Microsoft®, s.d.) onde é escolhida a amostra a utilizar. Essa amostra corresponde a um intervalo de tempo que tem de começar depois de já ter chegado a primeira onda refletida à sonda mais afastada do elemento refletor e acabar antes que essa frente de onda seja refletida no batedor e atinja de novo a referida sonda.

Depois desta seleção dos dados é utilizado o programa criado que dará como *output* o coeficiente de reflexão, e as diversas amplitudes e fases que compõem as ondas incidente e refletida.

#### <span id="page-52-1"></span>4.3.2 Verificação usando dados experimentais com uma parede vertical

Utilizando dados recolhidos laboratorialmente, no canal do LHRHA do DEC-UC, foram realizados testes em que foi colocada uma parede vertical no fundo do canal. Tal como nos restantes ensaios laboratoriais apenas uma fração dos dados obtidos pelas sondas é inserida no programa e as ondas utilizadas são representadas para cada uma das sondas na [Figura 4.31,](#page-52-0) escolhendo como valor de  $t = 0$ o início dos dados utilizados pelo programa.

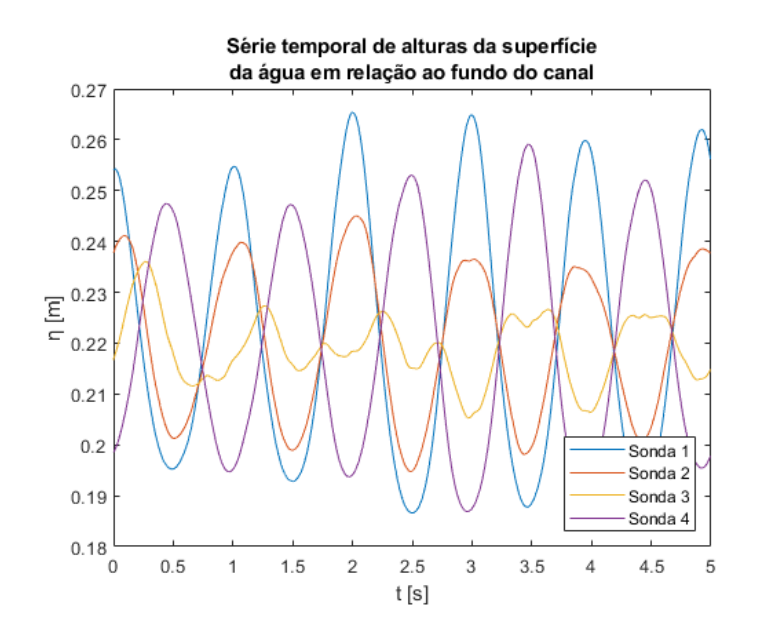

<span id="page-52-0"></span>*Figura 4.31 - Série temporal do deslocamento da superfície livre da água face ao nível de repouso obtida laboratorialmente com h0 = 0,22 m, para uma parede vertical impermeável onde incide uma onda com período, T = 1 s e α = 2 cm*

Os resultados deste teste foram comparados com uma experiência [\(Figura 4.32\)](#page-53-0) proposta em (Dean & Dalrymple, 1991), que utiliza os valores máximo e mínimo da amplitude do envelope de alturas da onda, criado pela interferência da onda incidente com a refletida, assumindo simplificadamente ondas sinusoidais (teoria linear), para obter a equação (25).

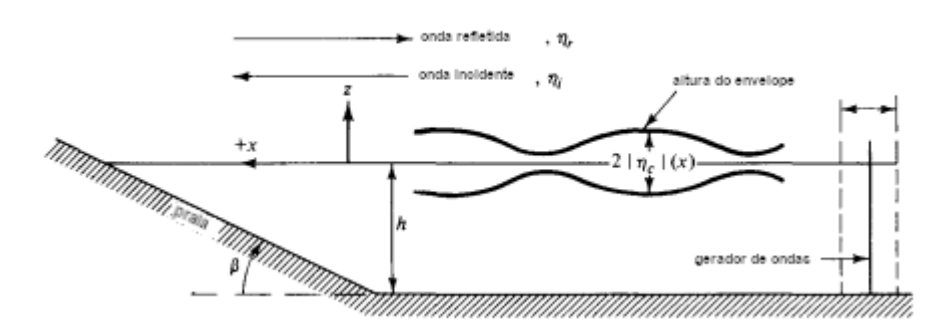

<span id="page-53-0"></span>*Figura 4.32 - Ilustração da situação teórica utilizada (adaptada de (Dean & Dalrymple, 1991))*

$$
k_R = \frac{2|\eta| c |_{\text{max}} - 2|\eta| c |_{\text{min}}}{2|\eta| c |_{\text{max}} + 2|\eta| c |_{\text{min}}}
$$
(25)

Durante os ensaios foram utilizadas as câmaras de dois telemóveis, uma no lugar onde ocorre a máxima amplitude do envelope  $|\eta_c|_{\text{max}}$  e outra focada onde se verifica a mínima amplitude do envelope  $|\eta_c|_{min}$ , de modo a poderem ser, à posteriori, editados os correspondentes vídeos e medidos ambos os valores com as escalas verticais previamente coladas ás paredes de vidro para esse efeito, como pode ser observado n[a Figura 4.33.](#page-53-1)

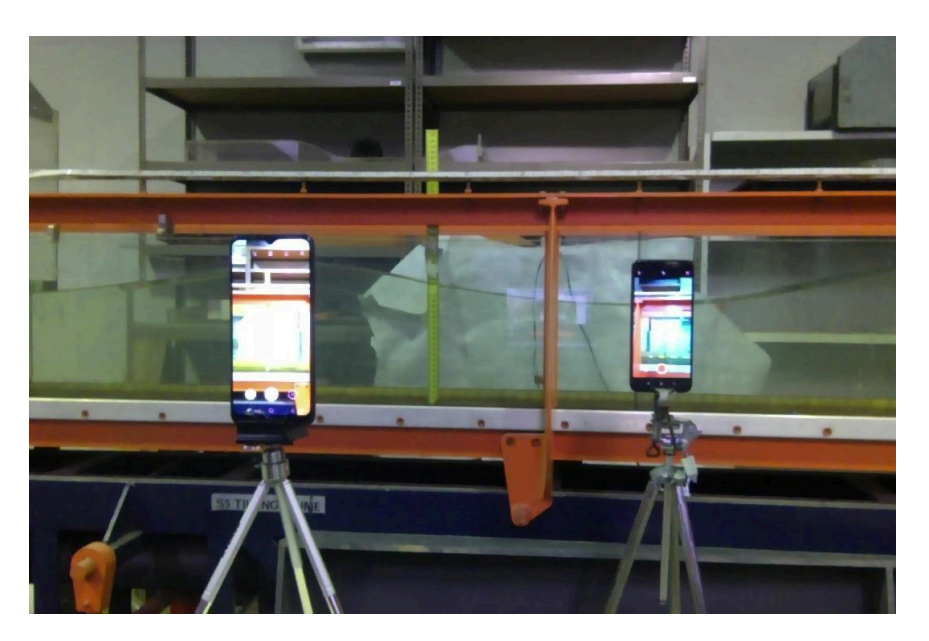

*Figura 4.33 - Gravação do ensaio laboratorial*

<span id="page-53-1"></span>A [Tabela 4.5](#page-54-0) apresenta os resultados obtidos pelo programa, onde se pode observar que os valores de Kr (coeficiente de reflexão) são semelhantes tanto no programa como quando calculados através dos <span id="page-54-0"></span>valores dos envelopes obtidos a partir das gravações do ensaio estes são um pouco inferiores a 1. É desenhada a reconstrução das ondas do programa proposto nesta dissertação na [Figura 4.34](#page-54-1) onde se pode observar uma ligeira discrepância entre a onda original e a onda gerada pelo programa.

| Método proposto em |     | Programa Baseado |      |
|--------------------|-----|------------------|------|
| Dean e Darlymple   |     | em Lin-Huan      |      |
| (1991)             |     | (2004)           |      |
| $\ln c \ln x$      |     | $\alpha_I^{(1)}$ |      |
| (cm)               | 6.1 | $\text{(cm)}$    | 1,91 |
| $\eta_c _{min}$    |     | $\alpha_R^{(1)}$ |      |
| (cm)               | 0.5 | (cm)             | 1,56 |
| kв                 |     | kв               |      |

*Tabela 4.5 - Ensaio com valores obtidos experimentalmente*

Sobreposição da série temporal registada na primeira sonda (input) com a série temporal reconstituída através do output do programa na mesma sonda

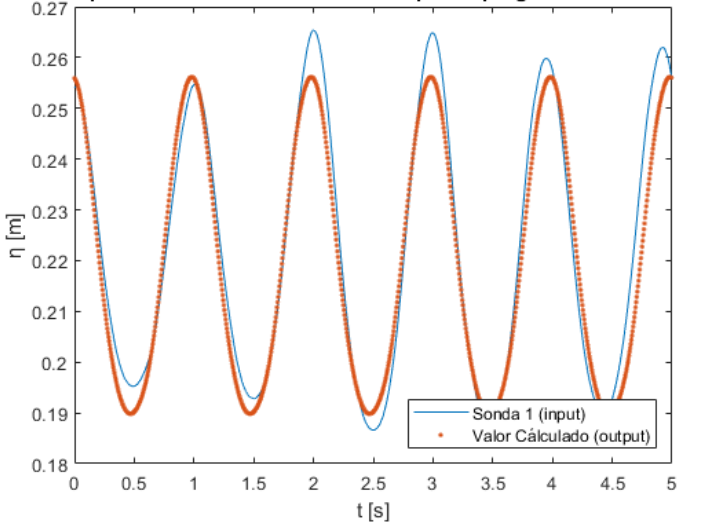

<span id="page-54-1"></span>*Figura 4.34 • Ensaio laboratorial com uma parede vertical com*  $h_0 = 0.22$ *,*  $T = 1$  *s,*  $\alpha_1 = 2$  *cm,*  $n_{max} = 4$ 

#### 4.3.3 Verificação usando dados experimentais com uma praia

Por fim, de modo a testar o programa com um sistema de reflexão diferente, foi utilizada uma praia, método típico de absorção da reflexão, que consistiu numa superfície plana inclinada positivamente (10%) segundo a direção de propagação da onda, colocada no fim de canal. Para este ensaio foi utilizado um nível médio de água no canal, mais elevado (24 cm) que no ensaio anterior. Os resultados foram inseridos no programa em estudo e o coeficiente de reflexão obtido foi comparado com o calculado através da teoria aproximada de Miche, conforme é sugerido em (Dean & Dalrymple, 1991). A inclinação de 10% corresponde a  $\beta \approx 0.1$  radianos.

A teoria aproximada de Miche prevê que o coeficiente de reflexão, k<sub>R</sub>, depende da de clividade da onda de água profunda (26). Obtiveram-se os valores da [Tabela 4.6,](#page-55-0) onde se pode observar que o resultado do coeficiente *Kr* obtido pelo programa em estudo é, como seria de esperar, muito baixo tal como o obtido pela teoria simplificada de Miche.

$$
k_R = \frac{\binom{H_0}{L_0}crit}{H_0/_{L_0}}
$$
\n(26)

<span id="page-55-0"></span>

| Método proposto em<br>Dean e Dalrymple<br>(1991) |      | Programa Baseado<br>em Lin-Huan<br>(2004) |      |
|--------------------------------------------------|------|-------------------------------------------|------|
| $H_I$<br>(cm)                                    | 4    | $\alpha_I^{(1)}$<br>(cm)                  | 2    |
|                                                  |      | $\alpha_R^{(1)}$<br>(cm)                  | 0,1  |
| $\rm{k_{R}}$                                     | 0,03 | $\rm{k_{R}}$                              | 0,05 |

*Tabela 4.6 - Ensaio experimental usando uma praia*

Pode ser confirmado na [Figura 4.35](#page-56-0) que a reflexão obtida é muito mais pequena que nos ensaios anteriores dado que a superfície livre apresenta maior uniformidade em todas as sondas. Na [Figura 4.36](#page-56-1) é observada uma ligeira discrepância na reconstrução da onda, quando comparada com a onda original.

Contribuição para o desenvolvimento de um programa computacional para separação das componentes incidente e refletida da ondulação 3 – Funcionamento do Programa

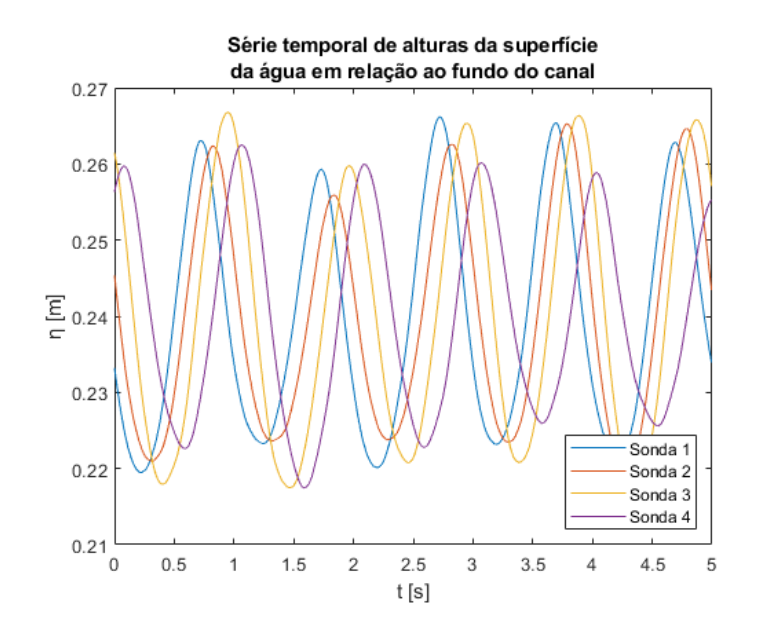

<span id="page-56-0"></span>*Figura 4.35 - Séries temporais do deslocamento da superfície livre da água face ao nível de repouso utilizando uma praia com 200 cm de comprimento e 10% de inclinação para T = 1 s, h0 = 0,24 m, αI= 2.2 cm, nmáx = 4*

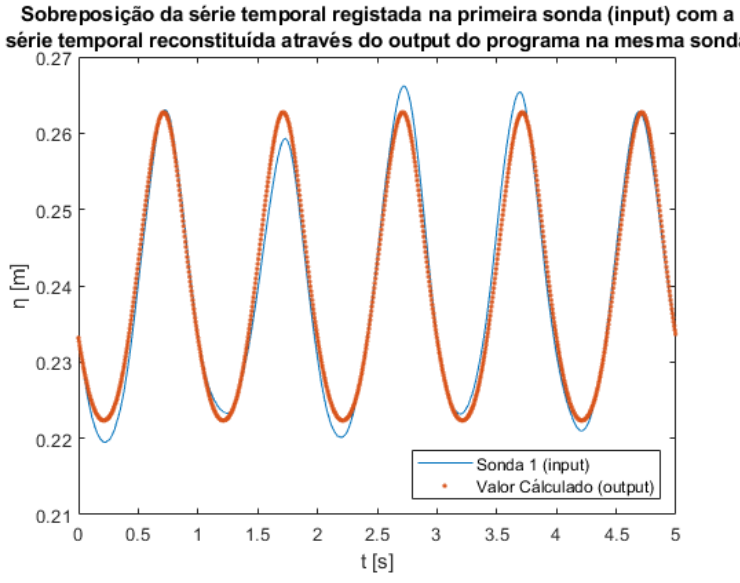

série temporal reconstituída através do output do programa na mesma sonda

<span id="page-56-1"></span>Figura 4.36 - Resultados obtidos num ensaio experimental usando uma praia com 200 cm de comprimento e 10% de inclinação para  $T=1$  s,  $h_0 = 0.24$  m,  $\alpha_1 = 2$  cm,  $n_{max} = 4$ 

## 5 Comparação com resultados obtidos com um programa pré-existente

Os resultados da aplicação do programa pré-existente baseado no método descrito em (Mansard & Funke, 1980) foram comparados com os obtidos com o programa proposto nesta dissertação. Na [Tabela 5.1](#page-57-0) resumem-se os resultados comparativos obtidos considerando um teste na vertente numérica e outro na vertente experimental.

O teste na vertente numérica encontra-se descrito no capítulo [264.2](#page-39-2) e foi efetuado com dados gerados numericamente simulando uma parede vertical como dispositivo de reflexão.

<span id="page-57-0"></span>O teste na vertente experimental consistiu também num ensaio utilizando uma parede vertical e está exposto no capítulo [4.3.2.](#page-52-1)

|           | Programa baseado em<br>Lin-Huan $(2004)$ | Programa baseado em<br>Mansard e Funke (1980) |  |  |
|-----------|------------------------------------------|-----------------------------------------------|--|--|
|           |                                          | Ensaio numérico                               |  |  |
| $Hi$ (cm) | 1,8                                      | 1,88                                          |  |  |
| $Hr$ (cm) | 1,7                                      | 1,8                                           |  |  |
| $K_R$     | 0,96                                     | 0,96                                          |  |  |
|           | Ensaio laboratorial                      |                                               |  |  |
| $Hi$ (cm) | 3,82                                     | 3,98                                          |  |  |
| $Hr$ (cm) | 3,14                                     | 3,4                                           |  |  |
| $K_R$     | 0,83                                     | 0,85                                          |  |  |

*Tabela 5.1 - Comparação dos resultados obtidos pelos dois programas*

Pode verificar-se que os resultados obtidos com ambos os modelos foram bastante próximos.

### 6 Conclusões e pistas para futuros desenvolvimentos

O trabalho apresentado nesta dissertação conduziu à implementação do método para separação das ondas incidente e refletida proposto em (Lin & Huang, 2004) num programa de cálculo automático em linguagem MATLAB®. O programa desenvolvido no âmbito desta dissertação foi testado numa vertente teórica, numérica e experimental. De uma forma geral foi observado o seu bom funcionamento através dos diversos testes efetuados. Nestes foi possível constatar que o erro relativo dos coeficientes de reflexão calculados pelo programa proposto nesta dissertação em relação aos valores esperados por via teórica, numérica e experimental, se situou entre os limites de -2% a 4%, se não for considerado o ensaio com a praia de 10% de inclinação. No caso do ensaio com a praia a teoria aproximada de Miche estimou um coeficiente de reflexão de apenas Kr=0,03. Coerentemente o programa proposto identificou igualmente um baixíssimo coeficiente de reflexão de apenas Kr=0,05. Atendendo ao caráter aproximado da teoria de Miche e aos baixos valores absolutos dos coeficientes de reflexão envolvidos estes podem considerar-se concordantes.

Os resultados obtidos com o programa proposto nesta dissertação foram também, sempre que possível, comparados com os obtidos recorrendo a outro programa pré-existente baseado no método de (Mansard & Funke, 1980). Pese embora se tenham verificado algumas diferenças absolutas nas amplitudes das componentes incidente e refletida calculadas por ambos os programas, foi possível constatar que do ponto de vista dos coeficientes de reflexão a diferença relativa entre os valores calculados por ambos os programas se situou entre os limites de 0% a 2%, o que leva a considerar que o programa proposto apresenta um comportamento coerente com o do programa alternativo pré-existente.

O ficheiro de código do programa proposto ocupa um espaço de memória de apenas 9 KB. A sua execução durante o cálculo de cada um dos exemplos apresentados nesta dissertação foi feita num computador pessoal com 4 GB de RAM e um processador 2,4 GHz, consumindo um tempo de cálculo da ordem dos 4 segundos. Estes resultados demonstram a viabilidade computacional da implementação do método para separação das ondas incidente e refletida proposto em (Lin & Huang, 2004) num corrente computador pessoal.

Como trabalhos futuros sugere-se o desenvolvimento de mais testes de modo a aumentar a fiabilidade do programa proposto e a padronizar as suas vantagens e inconvenientes face a outros programas alternativos pré-existentes. Sugere-se também a aplicação deste programa à determinação dos coeficientes de reflexão de diversos tipos de dispositivos laboratoriais (passivos e ativos) de mitigação da reflexão, bem como de conversores de energia das ondas, de modo a contribuir para a sua caracterização e aperfeiçoamento.

Outro trabalho futuro proposto é a implementação dos desenvolvimentos, sugeridos em (Andersen, et al., 2017) e em (Andersen & Eldrup, 2021), referentes ao método matemático em que este programa é baseado que permitem obter resultados melhores para harmónicos de ordem maior que 3 e trabalhar com canais de fundo inclinado, respetivamente.

Durante o processo de desenvolvimento do programa proposto nesta dissertação, foi possível identificar e eliminar incontornáveis erros inerentes ao processo de programação, através da exaustiva utilização do software e análise crítica dos seus resultados. Neste sentido o autor agradece desde já todos os

contributos que no futuro possam advir da sua utilização e que permitam torná-lo o mais robusto e fiável possível.

### 7 Referências Bibliográficas

Andersen, T. L. & Eldrup, M. R., 2021. Estimation of incident and reflected components in nonlinear regular waves over sloping foreshores. *Coastal Engineering,* p. 169. 103974.

Andersen, T. L., Eldrup, M. R. & Frigaard, P., 2017. Estimation of incident and reflected components in highly nonlinear regular waves. *Coastal Engineering,* pp. 119. 51--64.

Baldock, T. & Simmonds, D., 1999. Separation of incident and reflected waves over sloping bathymetry. *Coastal Engineering,* Volume 38, pp. 3, 167--176.

Brossard, J., Hémon, A. & Rivoalen, E., 2000. Improved analysis of regular gravity waves and coefficient of reflexion using one or two moving probes. *Coastal Engineering,* pp. 193--212.

Capitao, R. a. d. C. M. M., 1997. Separation of incident and reflected spectra in wave flumes. *WIT Transactions on The Built Environment,* Volume 30.

Chang, H.-K. & Hsu, T.-W., 2003. A two-point method for estimating wave reflection over a sloping beach. *Ocean engineering,* pp. 30. 14. 1833--1847.

Cho, Y.-H., Nakamura, T., Mizutani, N. & Lee, K.-H., 2020. An Experimental Study of a Bottom-Hinged Wave Energy Converter with a Reflection Wall in Regular Waves—Focusing on Behavioral Characteristics. *Applied Sciences,* p. 10(19):6734. https://doi.org/10.3390/app10196734.

Cimbala, J. M., 2010. Fourier Transforms, DFTs, and FFTs. *Penn State University, State College.*

Conde, J. M. P., Capitão, R., Neves, M. G. & Fortes, C. J., 2012. *Comparação de técnicas de absorção passiva de ondas com avaliação da agitação incidente e refletida em canal,* s.l.: LNEC.

Dean, R. G. & Dalrymple, R. A., 1991. *Water wave mechanics for engineers and scientists.* s.l.:world scientific publishing company.

Frigaard, P. & Brorsen, M., 1995. A time-domain method for separating incident and reflected irregular waves. *Coastal engineering,* pp. 24. 3-4: 205--215.

Goda, Y., 2010. *RANDOM SEAS AND DESIGN OF MARITIME STRUCTURES.* s.l.:World Scientific Publishing Company.

Goda, Y. & Suzuki, T., 1976. Estimation of incident and reflected waves in random wave experiments. *Coastal engineering proceedings,* pp. 15. 47--47.

Healy, J., 1952. Wave damping effect of beaches. *Proc. Int. Hydraulics Convention,* pp. 213-220.

hrwallingford, s.d. *hrwallingford.* [Online] Available at: https://www.hrwallingford.com/facilities/wave-flumes [Acedido em 24 07 2022].

Lin, C.-Y. & Huang, C.-J., 2004. Decomposition of incident and reflected higher harmonic waves using four wave gauges. *Coastal engineering,* pp. 51. 5-6: 395--406.

Liu, Y. & Li, S.-W., 2016. Resolution of incident and reflected components of nonlinear regular waves. *Coastal Engineering Journal,* p. 58. 03. 1650012.

Mansard, E. P. & Funke, E., 1980. The measurement of incident and reflected spectra using a least squares method. *Coastal Engineering Proceedings,* pp. 17. 8--8.

MathWorks Inc, s.d. [Online] Available at: https://www.mathworks.com/products/matlab.html [Acedido em 06 24 2023].

Microsoft®, s.d. [Online] Available at: https://www.microsoft.com/pt-pt/microsoft-365/excel [Acedido em 06 24 2023].

Mosquera, R. & Pedocchi, F., 2013. Decomposition of incident and reflected surface waves using an Ultrasonic Velocity Profiler. *Coastal engineering,* pp. 71. 52--59.

Oliveira, D., Almeida, J. L. d., Santiago, A. & Rigueiro, C., 2022. Development of a CFD-based numerical wave tank of a novel multipurpose wave energy converter. *Renewable Energy,* Volume 199, pp. 226-245.

Santos, F. M. d. A., 2008. *Estudo, operação e controlo do canal, circuitos acessórios e geradores de ondas do LHRHA,* s.l.: s.n.

Santos, F., Sancho, F. & Carvalho, R., 2008. Performance of a multipurpose hydraulic channel. *Performance of a Multipurpose Hydraulic Channel,* pp. 143--149.

Sousa, G., Neves, M. & Capitão, R., 2011. Separação de agitação incidente e reflectida: testes comparativos. *Proceedings of 7ªs Jornadas Portuguesas de Engenharia Costeira e Portuária, AIPCN-PIANC.*

Tiedeman, S., Allsop, W., Russo, V. & Brown, A., 2012. A DEMOUNTABLE WAVE ABSORBER FOR WAVE FLUMES AND BASINS.

Zhi, Y., 2018. An Extended Least Squares Method to Separate the Incident and Reflected Wave Fields for Long-Crested and Short-Crested Waves. PhD Thesis.

# Anexo A

### Anexo A

Neste anexo é apresentado o código do programa desenvolvido na sua totalidade.

choicedados = menu('Como quer inserir os dados?','Automaticamente','Interativamente');

if choicedados == 1

%% Inicialização dos Dados Automatica

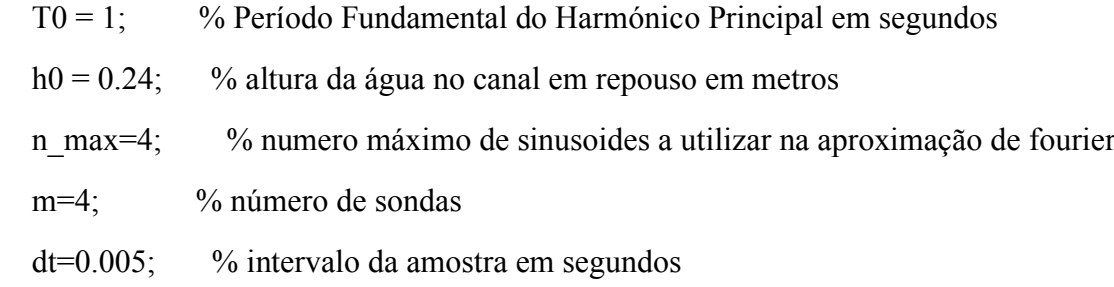

% distancia à primeira das sondas(sonda (1)) em metros - deverá ter m valores

 $dx(1)=0;$ 

 $dx(2)=0.128;$  $dx(3)=0.287$ ;  $dx(4)=0.467;$ 

 $\%$  dx(1)=0;  $\%$ num/excel/artigo  $\%$  dx(2)=0.5;  $\%$ num/excel/artigo % %  $dx(3)=1.2$ ; %Artigo  $\%$  dx(3)=1.1;  $\%$ num/excel

%  $\%$  dx(4)=1.6; %artigo

%  $dx(4)=1.7$ ; %num/excel

else

%% Inicialização dos Dados Interactiva

% Período Fundamental do Harmónic0 Principal em segundos

testT $0 = 0$ ;

while test  $T0 = 0$ 

 T0 = input('\nInsira o valor do Período Fundamental do Harmónico Principal em segundos.\n\n');

```
if fix(T0) - T0 == 0
```
testT0 = 1;

else

disp('Só são aceites números inteiros.');

end

end

% altura da água no canal em repouso

h0 = input('\nInsira o valor do nível da água no canal em repouso em metros.\n\n');

% numero máximo de sinusoides a utilizar na aproximação de fourier

testn max = 0;

while testn  $max == 0$ 

 n\_max = input('\nInsira o número máximo de sinusoides a utilizar na aproximação de fourier.\n\n');

```
if fix(n_max)-n_max == 0
```
testn\_max = 1;

else

disp('\nSó são aceites números inteiros.');

end

end

```
% número de sondas
```
testm  $= 0$ ;

while testm  $== 0$ 

```
m = input('nInsira o número de sondas utilizadas.\n'n'n';
```
if  $m < 4$ 

disp('O número mínimo de sondas é 4.');

```
elseif fix(m)-m == 0
```

```
testm = 1;
```
else

disp('Só são aceites números inteiros.');

end

end

```
% intervalo da amostra em segundos
```
 $dt = input(\ln\In{nsira} o passo de descretização em segundos.\ln\^n);$ 

% distancia à primeira das sondas - deverá ter m valores

 $dx = zeros(1,m);$ 

for  $i=2:m$ 

prompt1 = sprintf('\nInsira a distância da sonda %d à sonda 1 em metros.\n\n',i);

```
dx(1,i) = input(prompt1);
```
end

#### end

% cada x(i,:) representa as leituras de cada sonda

Vítor Manuel da Cruz Gomes Graveto

[file\_name, path]=uigetfile('.xlsx','Selecione um ficheiro de Excel sff');

 $x = x$  lsread(file name);

 $x = x'$ ;

choicesondas = menu('Que tipo de dados inseriu para as sondas?','Série temporal de alturas da superfície da água em relação ao fundo do canal','Série temporal do deslocamento da superfície livre da água face ao nível de repouso');

if choicesondas == 1

 $x = x-h0$ ;

else

 $x = x$ ;

end

%% Cálculos Auxiliares

 $N=number(x(1,:));$  $t=0:dt:dt^*(N-1);%$  vector dos tempos  $w = 2 * pi/T0$ ; % frequencia angular

% Matriz K(i), valor calculado a partir da teoria da dispersão

```
k=ones(n max,1);for i=1:n max
```

```
kantigo = k(i);
```
erro=1;

while erro>0.001

```
knovo=(i*w)^{2}/(9.81*tanh(kantigo*h0)); erro = abs(knovo-kantigo);
   kantigo=knovo;
 end
k(i)=knovo;
```
end

 $l=2*pi/k(1)$ ; % comprimento de onda

%% Verificação da posição das sondas

verdxm2 =  $dx(2)*2/1$ ; % se for inteiro está mal escolhido

verdxm3 =  $dx(3)/dx(2)$ ; % se for inteiro está mal escolhido

verdxm4a =  $dx(4)/dx(3)$ ; % se for inteiro está mal escolhido

verdxm4b =  $dx(4)/dx(2)$ ; % se for inteiro está mal escolhido

```
if mod(verdxm2,1)==0 \parallel mod(verdxm3,1)==0 \parallel mod(verdxm4a,1)==0 \parallelmod(verdxm4b,1)=0
```

```
 h = msgbox(['valores distância inválidos']);
```

```
 %disp('valores distancia inválidos')
```
return

else

```
 h = msgbox(['valores distância OK']);
```

```
 %disp('valores distancia OK')
```

```
end
```
% Gráfico da Série Temporal de elevação do nível da água

 $x \text{disp} = x + h0;$ 

 $figure(1)$ 

 $plot(t,xdisp(1,.),t,xdisp(2,.),t,xdisp(3,.),t,xdisp(4,)))$ ;

%axis([0 N\*dt 0.20 0.28])

title(["Série temporal de alturas da superfície","da água em relação ao fundo do canal"])

xlabel('t [s]')

 $y$ label(' $\eta$  [m]')

legend('Sonda 1','Sonda 2','Sonda 3','Sonda 4','Location','southeast');

```
%% Cálculo Fourier (cm pela DFT)
```
 $dft = zeros(m,N);$ 

for  $i=1:m$ 

```
dft(i,:) = fft(x(i,:));
```
end

 $dft(abs(dft) < 0.0001) = 0$ ; % anular valores residuais

 $cm = dft/N$ ;

%% Tratamento de dados de Fourier

% Frequências a usar múltiplas da máxima

```
cmaux = 2 * abs(cm(1,1:numel(cm(1,:))/2+1));
```
 $\%$ pos1 = find(cmaux==max(cmaux)); %utilizando o máximo encotrado na fft

```
pos1 = 1 + N^*dt/T0; % frequência fundamental
```

```
novocmAux=zeros(m,n_max);
for i=1:n max
  posi = i * pos1 - i + 1; novocmAux(:,i)=cm(:,posi);
end
```
%Escolha do tratamento a dar aos dados de Fourier

cm=novocmAux;

```
%% Primeira Ordem
```
syms dxm kk

 $CIs = exp(-j*kk*dxm)/2;$ 

 $CRs = exp(i*kk*dxm)/2;$ 

 $CI1 = zeros(m,1);$ 

for i=1:m % cada i representa uma dada sonda

 $CI1(i) = double(subs(CIs, {dxm, kk}, {d_x(i), k(1)}));$ 

end

```
CR1 = zeros(m,1);
```
for i=1:m % cada i representa uma dada sonda

```
CR1(i) = double(subs(CRs, {dxm, kk}, {d_x(i), k(1)}));
```
end

```
A = \frac{\text{sum}(C11.^{2}) \text{sum}(C11.^{*}CR1); \text{sum}(C11.^{*}CR1) \text{sum}(CR1.^{2})];B = [sum(cm(:,1).*CI1);sum(cm(:,1).*CR1)];
```

```
% Verificação de det(A), redundante com a verificação das sondas
determinantel = det(A);texto2 = sprintf(\lnDeterminante A(%d) = %f\n',1,determinante1);
%disp(texto2)
```
 $X = \text{linsolve}(A, B);$ 

Vítor Manuel da Cruz Gomes Graveto

 $XI = X(1);$ 

 $XR = X(2);$ 

% coeficientes da serie fourier trigonometrica

 $aI = abs(XI);$ 

 $\text{fil} = -\text{angle}(XI)$ ; % "-" para corrigir sinal que dava inverso ao esperado

 $aR = abs(XR);$ 

 $f$ iR = angle(XR);

%consetência nos titulos com a tabela coef2

alpha $I = aI$ ;

 $FiI = fiI;$ 

alpha $R = aR$ ;

 $FiR = f\ddot{i}R$ ;

 $coef1 = table(alpha, Fil,alphaR, FiR)$ 

%% Calculo harmonios ordem superior

syms dxm kk n

 $CIBns = exp(-i * n * kk * dxm)/2;$ 

 $CRBns = exp(j*n*kk*dxm)/2;$ 

 $CIFns = exp(-j*kk*dxm)/2;$ 

 $CRFns = exp(j*kk*dxm)/2;$ 

CIB=zeros(m,n\_max); CRB=zeros(m,n\_max);  $CIF = zeros(m, n \, max);$  $CRF = zeros(m, n \, max);$
for i=1:m % cada i representa uma dada sonda

for nn=2:n\_max % cada nn representa um dado harmonico da serie fourier

```
CIB(i, nn) = double(subs(CIBns, {dxm, kk, n}, {d_x(i), k(1), nn}));
```
 $CRB(i,nn) = double(subs(CRBns, {dxm,kk,n}, {dx(i),k(1), nn}));$ 

```
CIF(i, nn) = double(subs(CIFns, {dxm, kk}, {d_x(i), k(nn)}));
```

```
CRF(i,nn) = double(subs(CRFns, {dxm, kk}, {d_x(i), k(nn)}));
```
end

end

```
XIB = zeros(n max,1);
```
 $XRB = zeros(n max,1);$ 

 $XIF = zeros(n max,1);$ 

```
XRF = zeros(n max,1);
```
for nn=2:n\_max

 $A11 = sum(CIB(:,nn).^2);$ 

 $A12 = sum(CRB(:,nn).*CIB(:,nn));$ 

 $A13 = sum(CIF(:,nn).*CIB(:,nn));$ 

 $A14 = sum(CRF(:,nn).*CIB(:,nn));$ 

 $A22 = sum(CRB(:,nn).^2);$ 

 $A23 = sum(CIF(:,nn).*CRB(:,nn));$ 

 $A24 = sum(CRF(:,nn).*CRB(:,nn));$ 

 $A33 = sum(CIF(:,nn).^2);$ 

 $A34 = sum(CRF(:,nn).*CIF(:,nn));$ 

 $A44 = sum(CRF(:,nn).^2);$ 

 $AA = [A11 A12 A13 A14]...$ 

A12 A22 A23 A24;...

```
 A13 A23 A33 A34;...
```
A14 A24 A34 A44];

 % Verificação de det(AA), redundante com a verificação das sondas  $determinante = det(AA);$ texto1 = sprintf( $\ln$ Determinante A(%d) = %f\n',nn,determinante); %disp(texto1)

 $B1 = sum(cm(:,nn).*CIB(:,nn));$  $B2 = sum(cm(:,nn).*CRB(:,nn));$  $B3 = sum(cm(:,nn).*CIF(:,nn));$  $B4 = sum(cm(:,nn).*CRF(:,nn));$  $BB = [B1; B2; B3; B4];$  $XX =$ linsolve $(AA, BB)$ ;

 $XIB(nn,1) = XX(1);$  $XRB(nn,1) = XX(2);$  $XIF(nn,1) = XX(3);$  $XRF(nn,1) = XX(4);$ 

end

% coeficientes da serie fourier trigonometrica

 $aIB = abs(XIB);$ fiIB = -angle(XIB); % "-" para corrigir sinal que dava inverso ao esperado  $aRB = abs(XRB);$  $fiRB = angle(XRB);$  $aIF = abs(XIF);$  $fIIF = -angle(XIF); % "--" para corrigir sinal que dava inverso ao esperado$  $aRF = abs(XRF);$ 

%cortar a primeira linha alphaIB =  $aIB(2:n \text{ max});$  $FiIB = fiIB(2:n \text{ max});$ alphaRB =  $aRB(2:n$  max);  $FiRB = fiRB(2:n max);$ alphaIF =  $aIF(2:n max)$ ;  $FiIF = fiIF(2:n max);$ alphaRF =  $aRF(2:n max)$ ;  $FiRF = fiRF(2:n max);$ 

ordem =  $(2:n \max)$ ;

coef2 = table(ordem,alphaIB,FiIB,alphaRB,FiRB,alphaIF,FiIF,alphaRF,FiRF)

%% Cálculo do coeficiente de reflexão

 $KR = sqrt((aR^2+sum(aRB.^2+aRF.^2))/(aI^2+sum(aIB.^2+aIF.^2)))$ 

h = msgbox(['O coeficiente de reflexão Kr =',num2str(KR)]);

% Equação da onda tendo em conta os valores calculados  $xm=dx(1);%$  primeira sonda  $nnn = [1:n max]$ ;  $yxmt = zeros(length(t), 1);$ for  $i=1$ : length $(t)$  $yxmt(i) = aI*cos(k(1)*xm-w*t(i)+fiI) + aR*cos(k(1)*xm+w*t(i)+fiR) + ...$ 

```
sum(aIB.*cos(nnn*(k(1)*xm-w*t(i))+fillB))+...sum(aRB.*cos(nnn*(k(1)*xm+w*t(i))+fiRB))+...sum(aIF.*cos(k.*xm-nnn*wt(i)+fiIF))+...sum(aRF.*cos(k.*xm+nnn*wt(i)+fiRF));
```

```
end
```
% Gráfico de Subreposição dos resultados com o input na primeira sonda

figure(2)

plot(t,x(1,:)+h0,'-',t,yxmt+h0,'.');

%axis([0 N\*dt 0.20 0.28])

title(["Sobreposição da série temporal registada na primeira sonda (input) com a","série temporal reconstituída através do output do programa na mesma sonda"])

xlabel('t [s]')

ylabel(' $\eta$  [m]');

legend('Sonda 1 (input)','Valor Cálculado (output)','Location','southeast');

%gravar ficheiros em formato csv

ficheiro = input('Qual o discritivo do ensaio?','s');

file1 = sprintf('Ensaio % valores de 1a ordem.csv',ficheiro); file2 = sprintf('Ensaio %s\_valores\_de\_ordem\_superior.csv',ficheiro); writetable(coef1,file1); writetable(coef2,file2);

## **Anexo B**

## Anexo B

De seguida é apresentada uma tabela com os valores obtidos laboratorialmente para um ensaio no canal pequeno do LHRHA do departamento de engenharia Civil da Universidade de Coimbra; os dados foram recolhidos através de 4 sondas "*twin wire*" (m), sendo medidos os valores com intervalos de 0,005 (dt) segundos. A onda estudada tinha um período fundamental (T0) de 1 segundo e o nível da água em repouso no canal (h0) era igual a 0,22 metros. A distância da segunda sonda á primeira (dx(2)) era de 0,128 m, da terceira à primeira  $(dx(3))$  0,287 m e da quarta à primeira  $(dx(4))$  0.467 m.

O tamanho dos números foi intensionalmente reduzido para não ocupar demasiado espaço no documento o que, dado o caráter digital dos atuais documentos de dissertação, em nada é impeditivo de uma futura utilização dos dados por outros investigadores que eventualmente se queiram debruçar sobre esta temática.

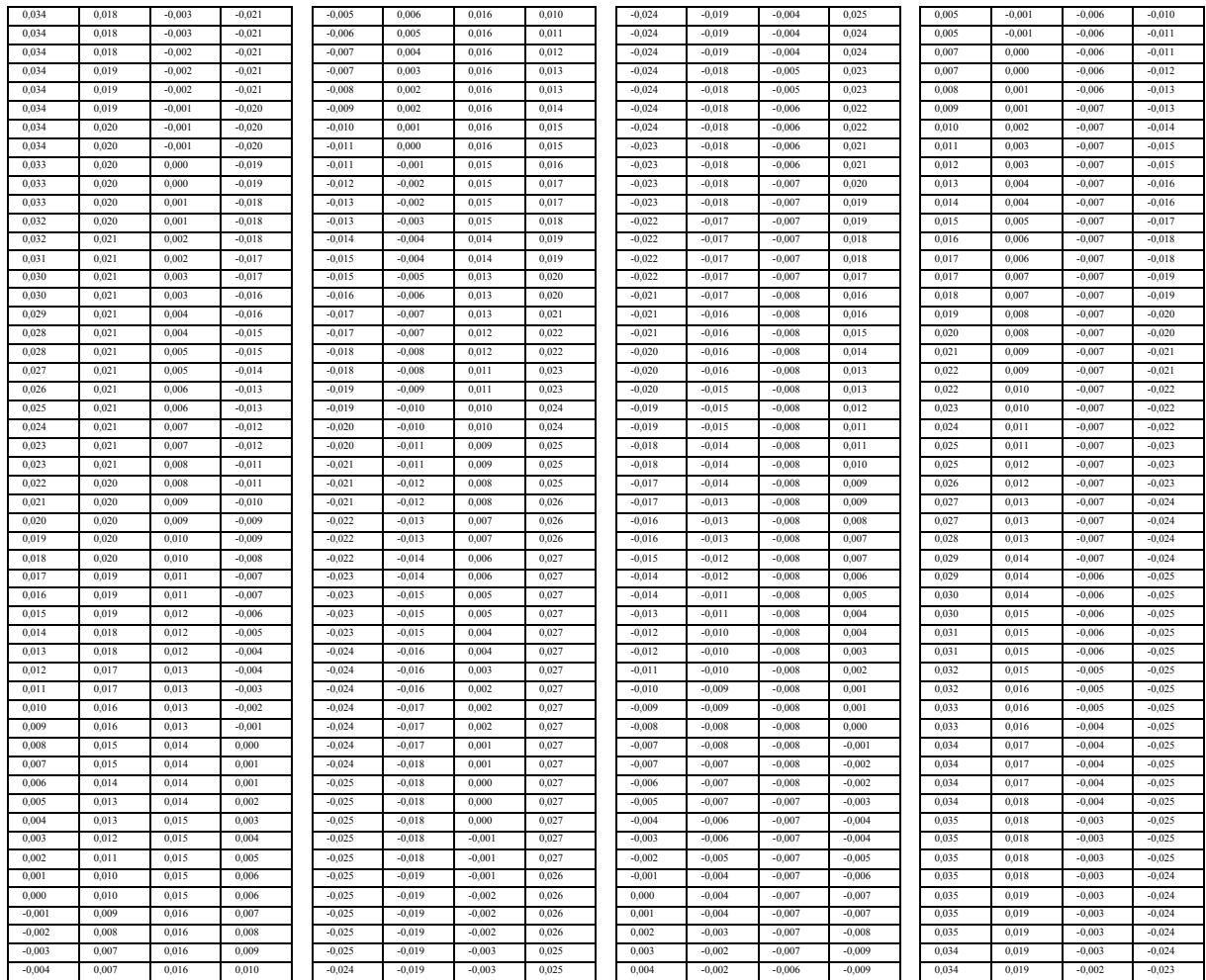

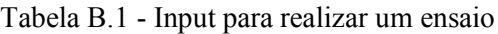

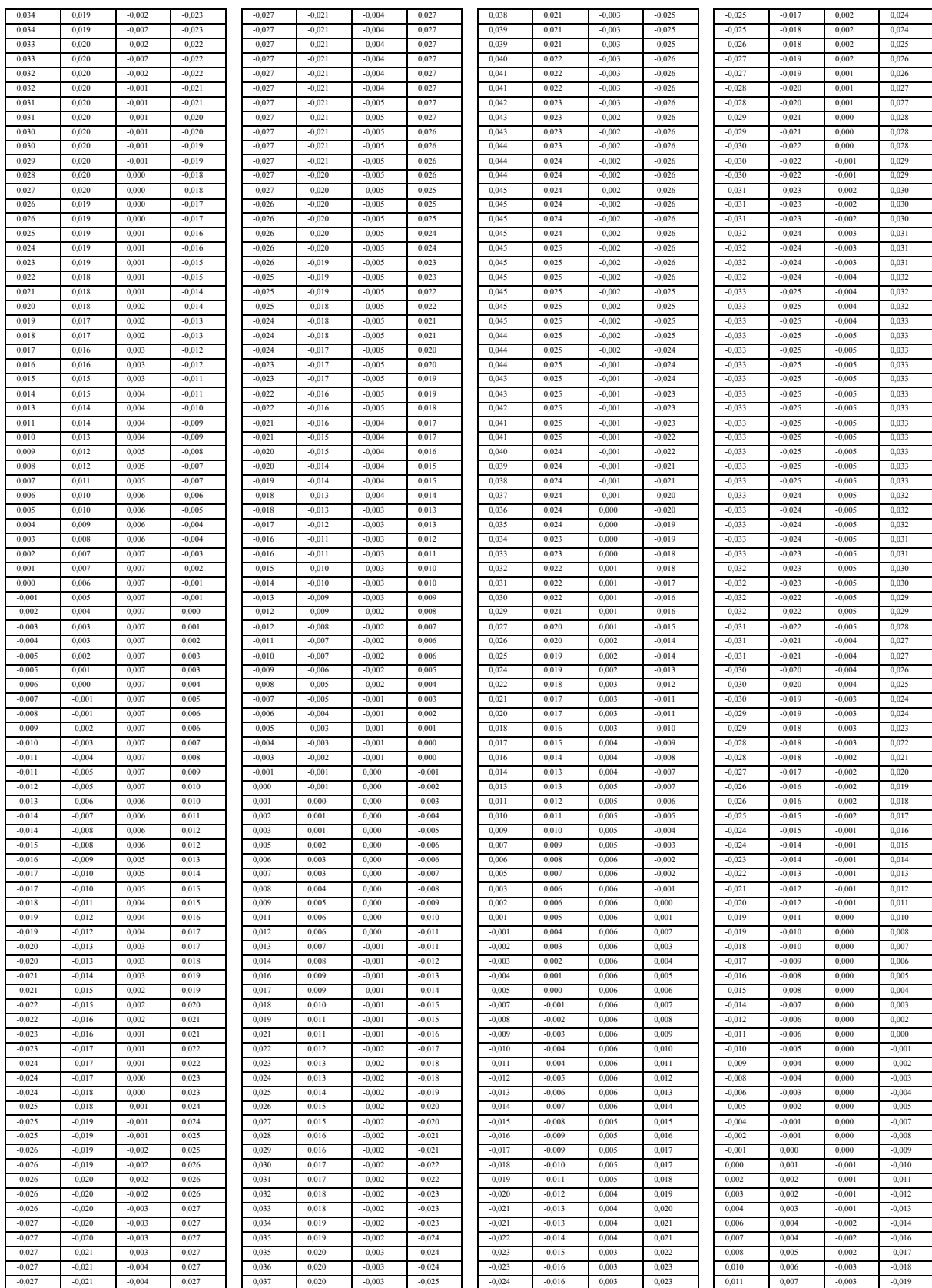

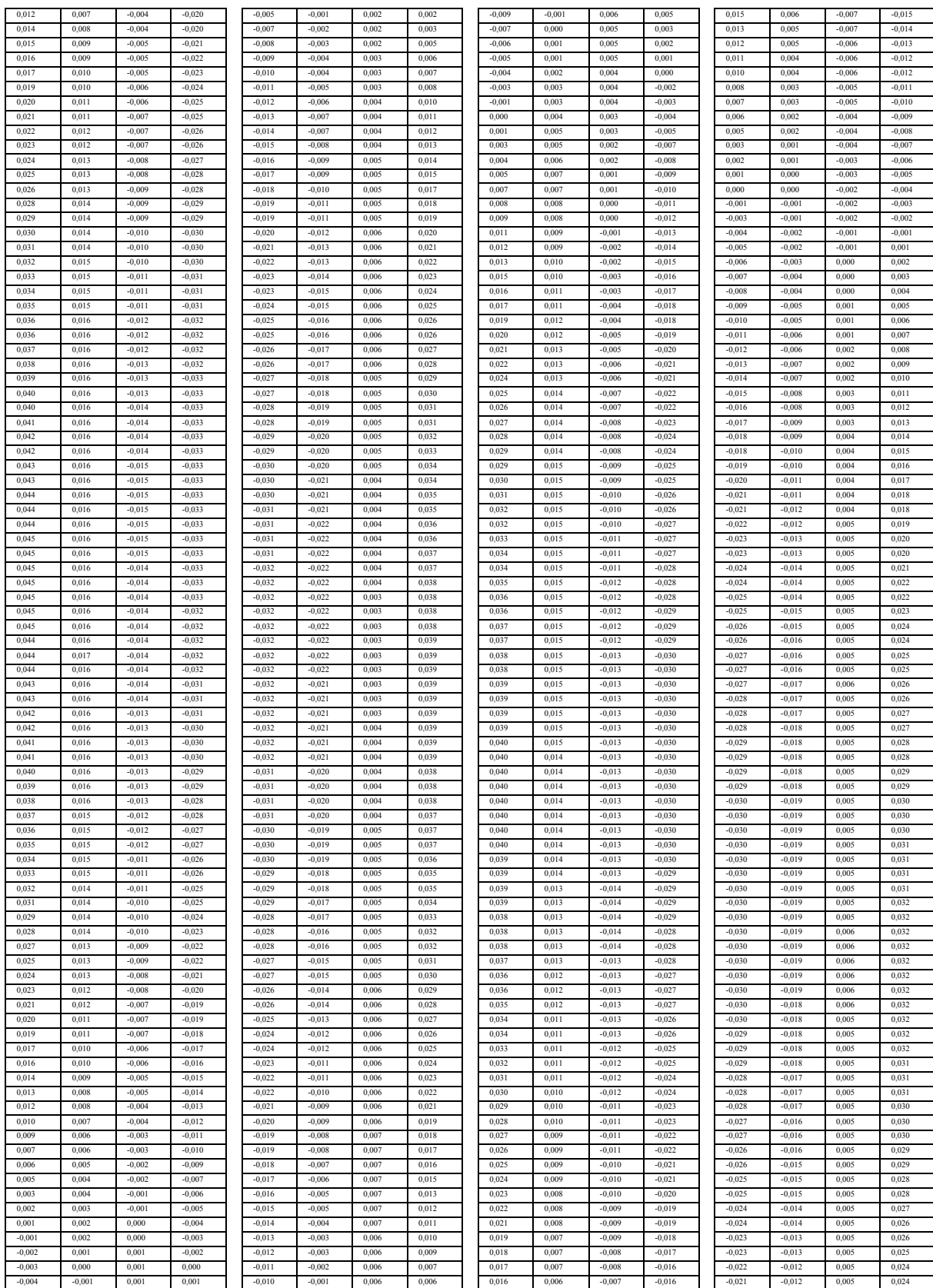

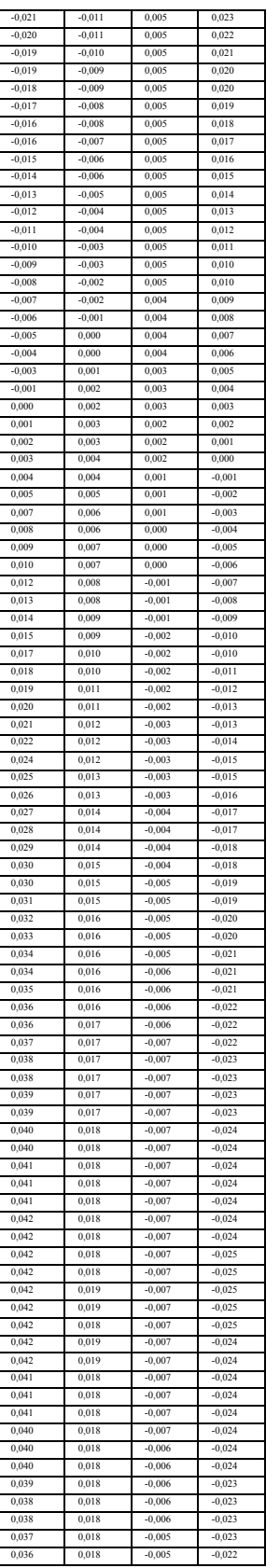

## **Anexo C**

## Anexo C

De seguida são apresentadas duas tabelas de resultadas geradas pelo programa em estudo utilizando os dados do programa em formato "*csv*" e utilizando 4 ordens de Fourier e os dados experimentais fornecidos no anexo anterior, sendo estes dados da variação da elevação do nível da água em relação ao repouso. [A Tabela C.](#page-84-0)1 representa os valores de primeira ordem, as [Tabela C.2](#page-84-1) e a [Tabela C.](#page-84-2)3 os valores de ordens superiores. O coeficiente de reflexão é retirado diretamente da linha de comando do programa e foi obtido com um valor de KR = 0.8254.

*Tabela C.1 - Resultados do programa para valores de primeira ordem, ensaio com: T0 = 1s, h0 = 0.22 m e com uma parede vertical no fundo do canal*

<span id="page-84-0"></span>

| $\alpha$           | Φ                  | $\alpha_{\rm R}$   | $\Phi_{\rm R}$    |
|--------------------|--------------------|--------------------|-------------------|
| 0.0190711741827368 | 0.0882435231140084 | 0.0157328532992504 | 0.466595571907344 |

<span id="page-84-1"></span>*Tabela C.2 - Resultados do Programa para valores de ordem superior, ensaio com: T0 = 1s, h0 = 0.22 m e com uma parede vertical no fundo do canal, considerando as componentes bound*

| Ordem | $\alpha$ <sub>IB</sub> | $\Phi_{\rm IB}$   | $\alpha_{\rm RB}$                                           | $\Phi$ <sub>RB</sub> |
|-------|------------------------|-------------------|-------------------------------------------------------------|----------------------|
|       | 0.00217463618266625    |                   | 0.282792092736124   0.00181375135981185                     | 0.936820473720962    |
|       | 0.00028815001713067    | 0.784291845161545 | 0.000337959003886134   0.853599696060393                    |                      |
|       | 0.000195592067979544   |                   | 0.624775699505431   0.000204176956049326   2.71513448230809 |                      |

*Tabela C.3- Resultados do Programa para valores de ordem superior, ensaio com: T0 = 1s, h0 = 0.22 m e com uma parede vertical no fundo do canal, considerando as componentes free*

<span id="page-84-2"></span>

| Ordem | $\alpha$ IF          | $\Phi_{\text{IF}}$ | $\alpha_{RF}$                            | $\Phi_{\textrm{RF}}$ |
|-------|----------------------|--------------------|------------------------------------------|----------------------|
|       | 0.000399961033190248 |                    | 0.574949922120654   0.000485763765146749 | 2.83489598599854     |
|       | 0.000377571956306307 | 2.73055914104755   | 0.000377944673215611                     | -2.35937060511798    |
|       | 0.000193462897879956 | 1.54918663996985   | 7.81402459894136e-05                     | -0.914658708107731   |